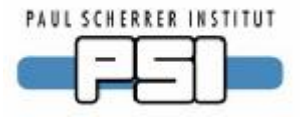

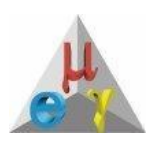

## **MSCB advantages and PSI specific implementations**

**Stefan Ritt**

**Paul Scherrer Institute, Switzerland**

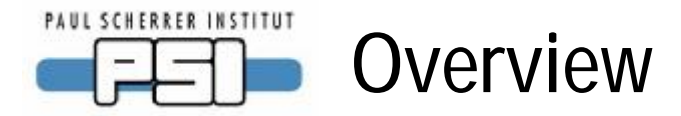

Slow Control = DAQ at 10ms … 10s

• Temperatures, Pressures, High Voltages, …

**MSCB** 

- Midas Slow Control Bus
- Developed at PSI since 2001 mainly for MEG

This Talk

- Short introduction
- Specific hardware solutions
- Software overview (LabView)
- "Informal" talk: Ask questions, start discussion

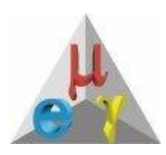

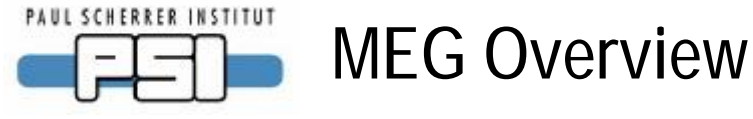

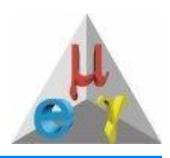

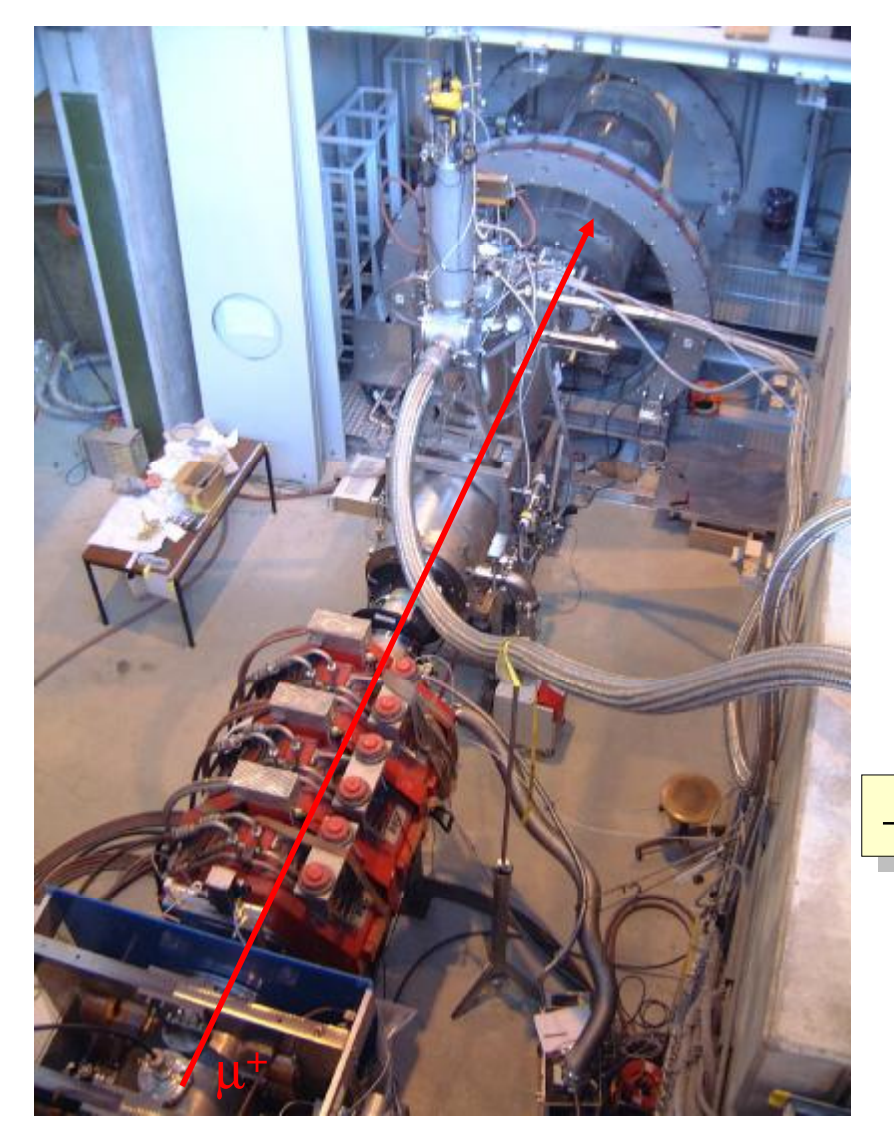

- Search for  $\mu \rightarrow e \gamma$  down to  $10^{-13}$
- 80 People, 11 MCAD
- R & D started in 2000, data taking R & D started in 2000, data taking in 2007-2010 in 2007-2010
- Complex detector system (liquid Complex detector system (liquid Xenon calorimeter, Xenon calorimeter, superconducting magnets) superconducting magnets)
- Long term stability Long term stability

### $\rightarrow$  Demanding slow control system

2006-08-10 09:50:07 mscb.ppt

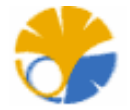

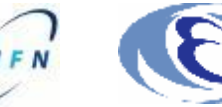

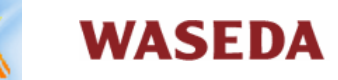

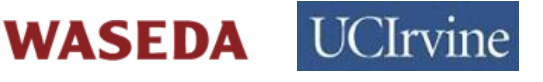

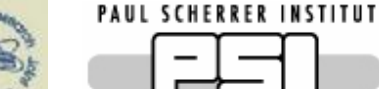

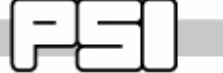

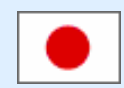

#### **Univ. of Tokyo** Y. Hisamatsu, T. Iwamoto, T. Mashimo, S. Mihara, **T. Mori**, Y. Morita, H. Natori, H. Nishiguchi, Y. Nishimura, W. Ootani, R. Sawada, Y. Uchiyama, S. Yamashita

**KEK**

T. Haruyama, K. Kasami, A. Maki, Y. Makida, A. Yamamoto, K. Yoshimura **Waseda Univ.**

K. Deguchi, T. Doke, J. Kikuchi, S. Suzuki, K. Terasawa

**INFN Pisa**

**A. Baldini**, C. Bemporad, F. Cei, L.del Frate, L. Galli, G. Gallucci, M. Grassi, F. Morsani, D. Nicolò, A. Papa, R. Pazzi, F. Raffaelli, F. Sergiampietri, G. Signorelli **INFN and Univ. of Genova** S. Cuneo, D. Bondi, S. Dussoni, F. Gatti, S. Minutoli, P. Musico, P. Ottonello, R. Valle **INFN and Univ. of Pavia** O.Barnaba, G. Boca, P. W. Cattaneo, G. Cecchet, A. De Bari, P. Liguori, G. Musitelli, R. Nardò, M. Rossella, A.Vicini **INFN and Univ. of Roma I** A. Barchiesi, D. Zanello **INFN and Univ. of Lecce** M. Panareo **Paul Scherrer Institute**

Н

**BINP Novosibirsk** L. M. Barkov, A. A. Grebenuk, D. N. Grigoriev, B. I. Khazin, N. M. Ryskulov **JINR Dubna**

J. Egger, M. Hildebrandt, P.-R. Kettle, **S. Ritt**, M. Schneebeli

A. Korenchenko, N. Kravchuk, A. Moiseenko, D. Mzavia

**Univ. of California, Irvine** W. Molzon, M. Hebert, P. Huwe, J. Perry, V. Tumakov, F. Xiao, S. Yamada

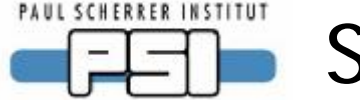

### **Subsystems**

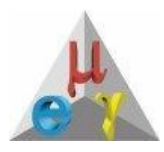

#### Beam line magnet Beam line magnet

- 2 valves, 10 temperature sensors 2 valves, 10 temperature sensors
- communication with LHe plant and communication with LHe plant and quench control (24V signals) quench control (24V signals)

#### COBRA Magnet COBRA Magnet

• 40 temperature sensors, • 40 temperature sensors, communication with quench control communication with quench control (GPIB) (GPIB)

#### Beamline Beamline

• 14 magnets (EPICS-like) • 14 magnets (EPICS-like)

#### NaI mover NaI mover

• Two ultrasonic stepping motors • Two ultrasonic stepping motors

#### LXe system LXe system

- $\sim$ 100 valves, flow meters, pressure sensors sensors
- Capacitive level meters Capacitive level meters

#### DC gas system DC gas system

• Similar to TWIST (~1Pa diff. pressure • Similar to TWIST (~1Pa diff. pressure regulation) regulation)

#### High Voltage High Voltage

- 1000 channels PMT 1000 channels PMT
- 32 channels drift chamber 32 channels drift chamber

#### Air conditioning Air conditioning

VME crates VME crates

• Fans, voltages, temperatures • Fans, voltages, temperatures

Cooling water Cooling water

• 10 secondary circuits • 10 secondary circuits

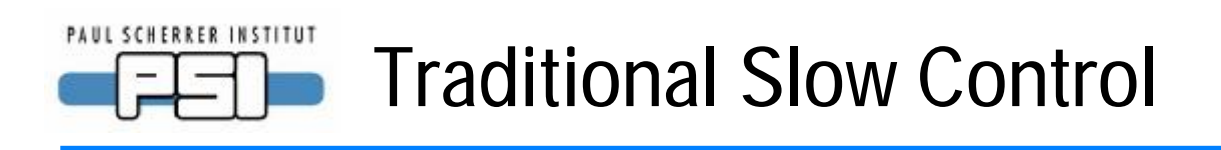

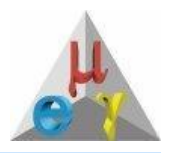

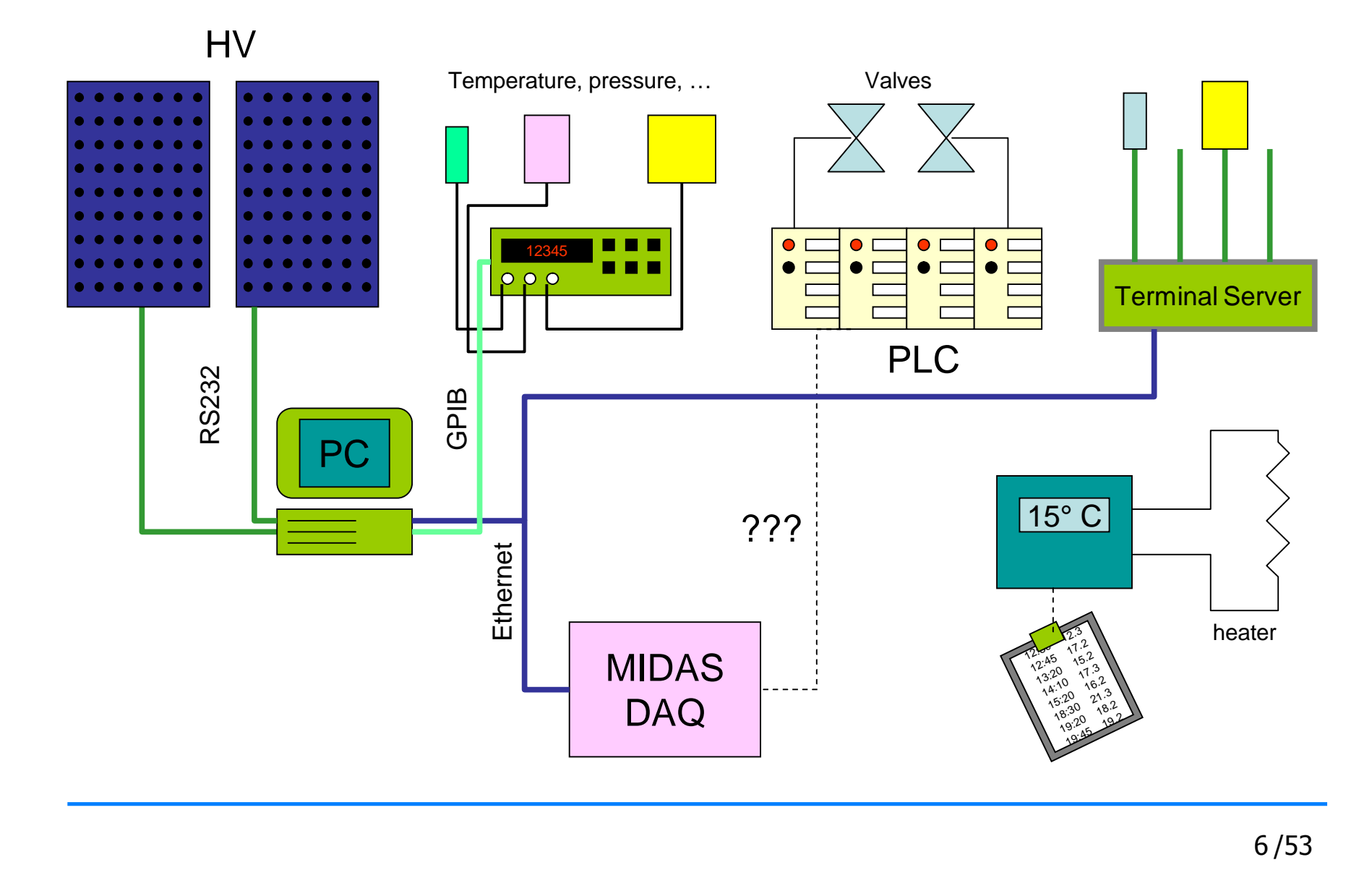

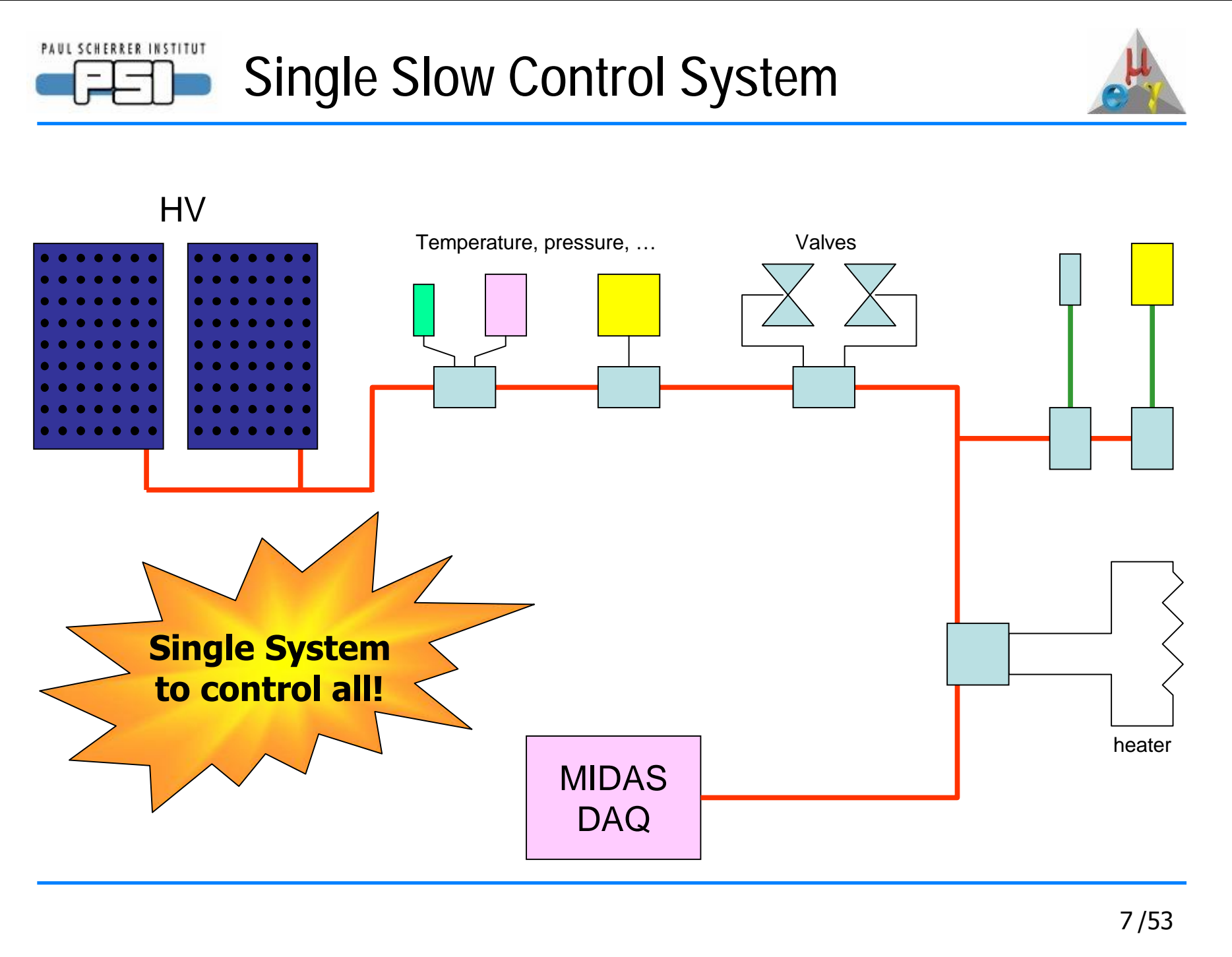

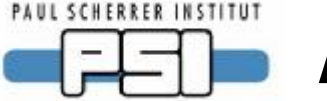

# **A long and winding road**

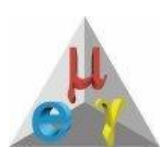

Various demands in an experiment are pretty demanding (inhomogeneity, stability, ease of use)

It took finally three iterations to make a good system

- Many lessons learned
- Some unusable hardware produced
- Project started in 2001, now (kind of) finished

We have now a very good and flexible system

- Used in MEG, μSR, SLS, PEN at PSI
- Can be extended very easily

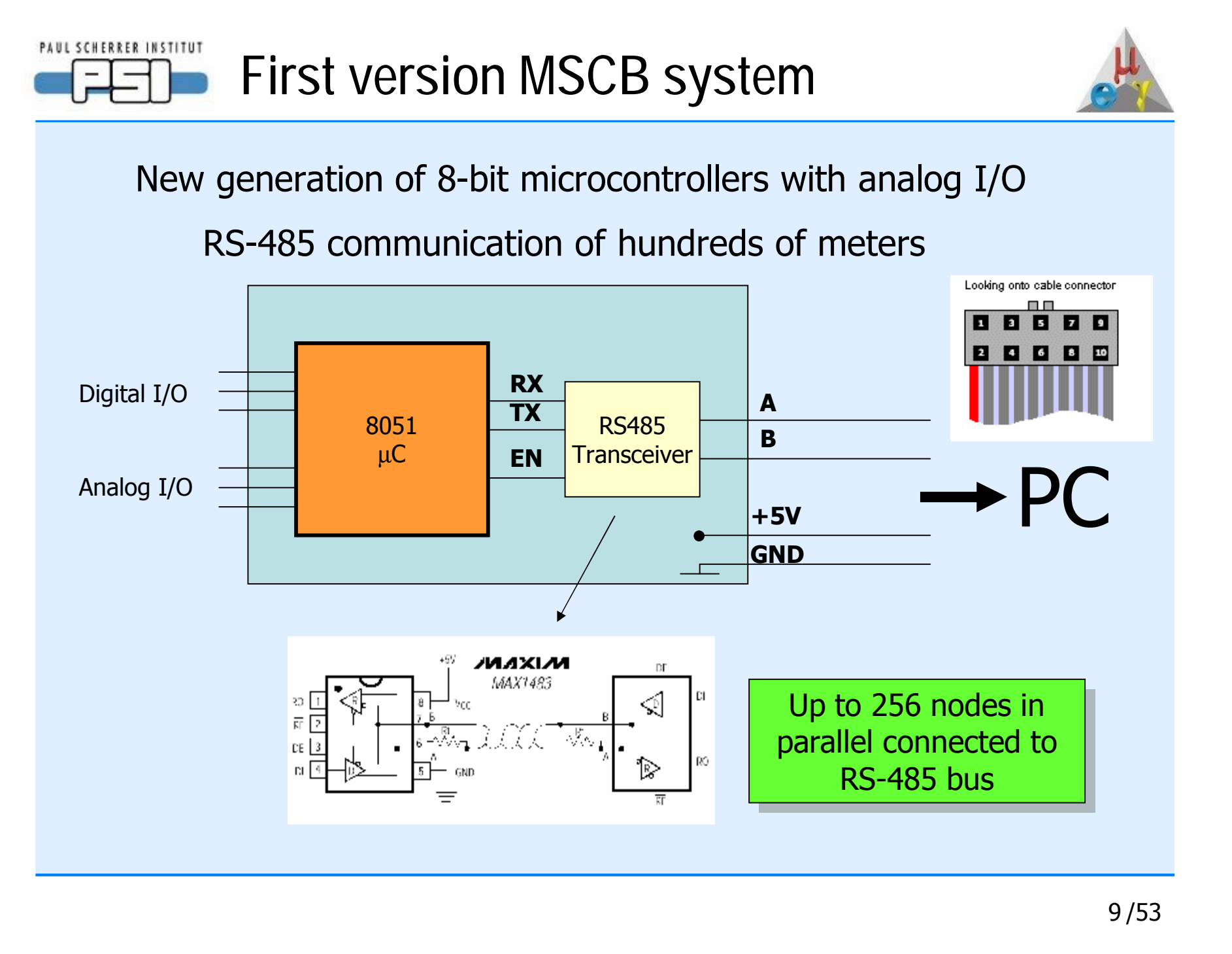

PAUL SCHERRER INSTITUT **C8051Fxxx uC from Silicon Laboratories**

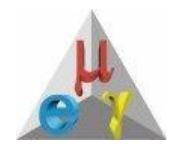

#### Huge variety of mixed signal microcontrollers

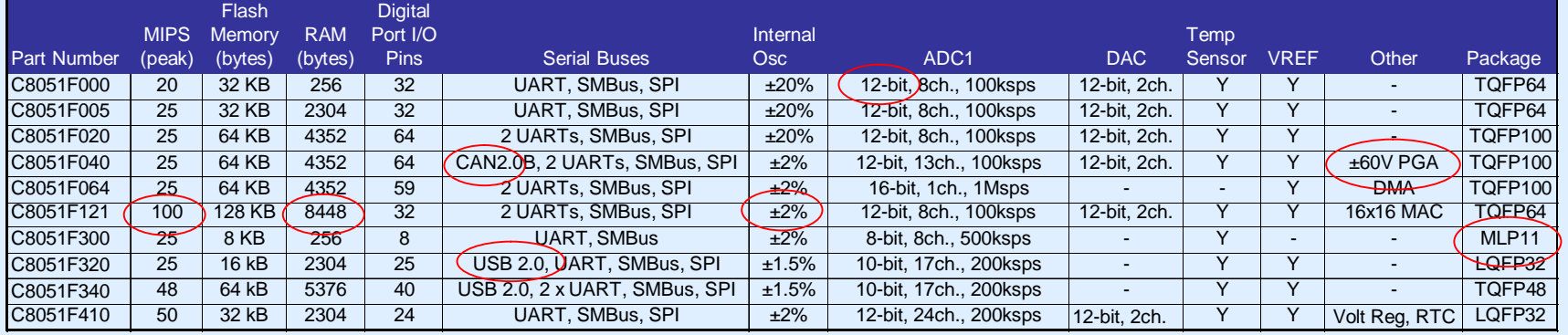

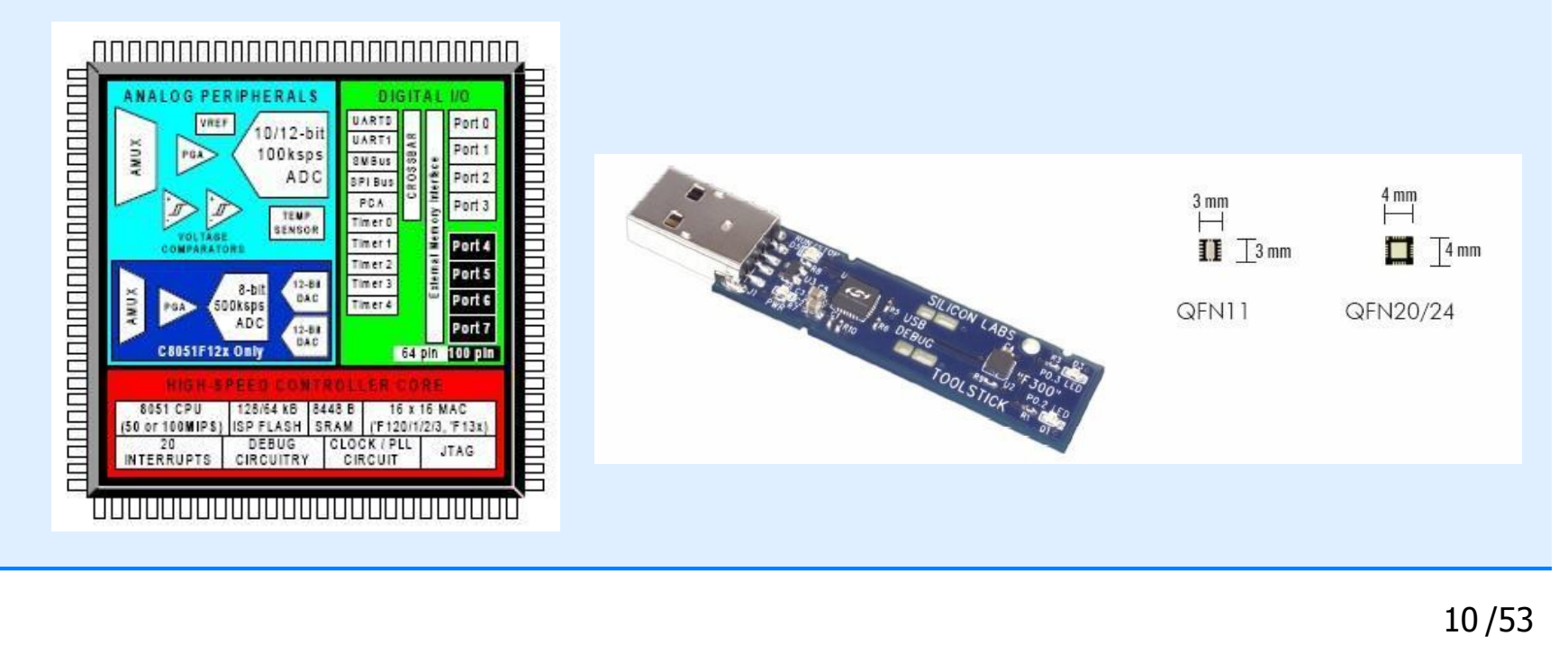

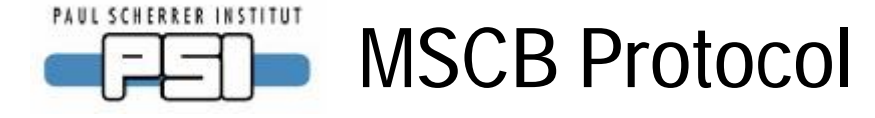

Asynchronous 115 kBaud

16-bit addressing (64k nodes), CRC-code, acknowledge

Concept of typed "network variables"

Optimized protocol: 300 reads/sec.

Firmware upgradeable over MSCB bus

```
command channel value CRC
     write data
command LSB MSB CRC
 address command
1 Byte
command CRC acknowledge
```
Node programming

```
struct {
struct {
   float adc;
float adc;
   float dac;
float dac;
} user_data;
} user_data;
main()
main()
    …
   user_data.adc = read_adc(0);
   write_dac(user_data.dac);
write_dac(user_data.dac);
    …
 ;<br>}
{
   …
   …
}
```
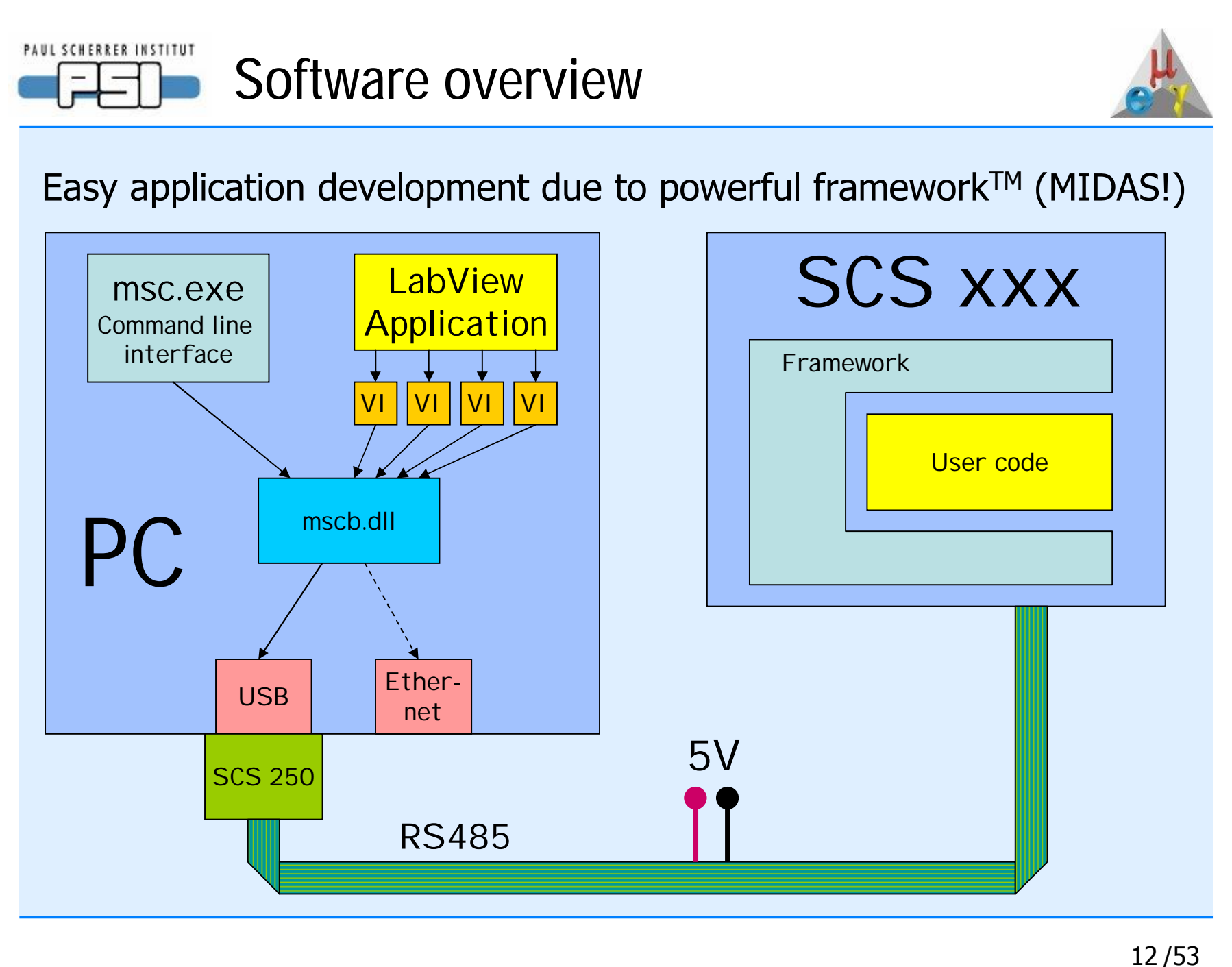

#### PAUL SCHERRER INSTITUT **MSCB Command Line Interface**

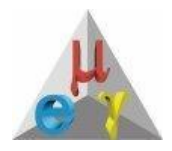

Simple ASCII CLI under Windows and Linux as a human interface to the mscb C library

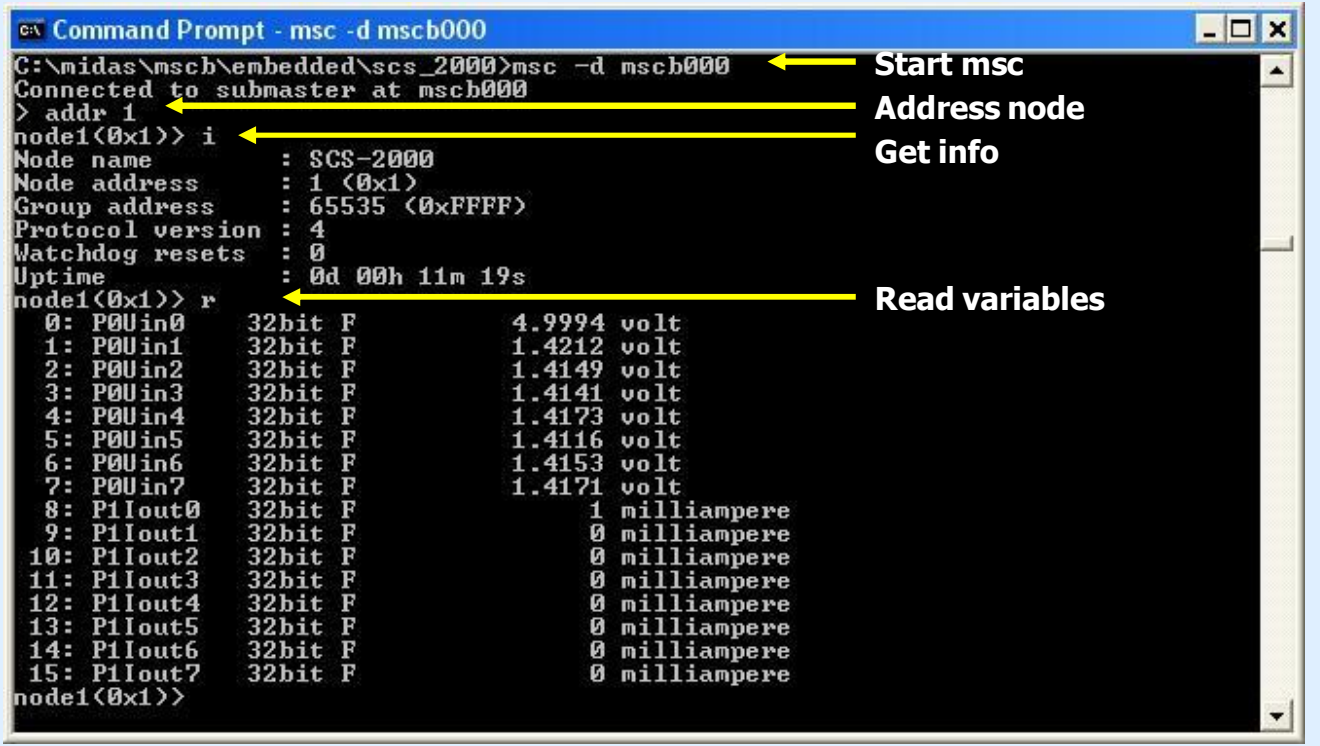

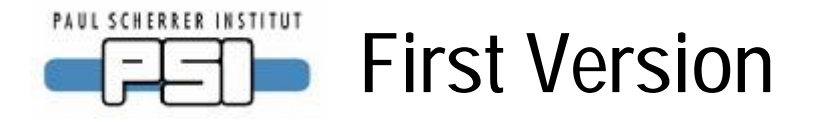

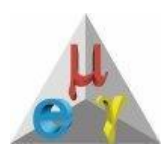

3HE Card with piggy-back CPU Various cards for digital and analog I/O

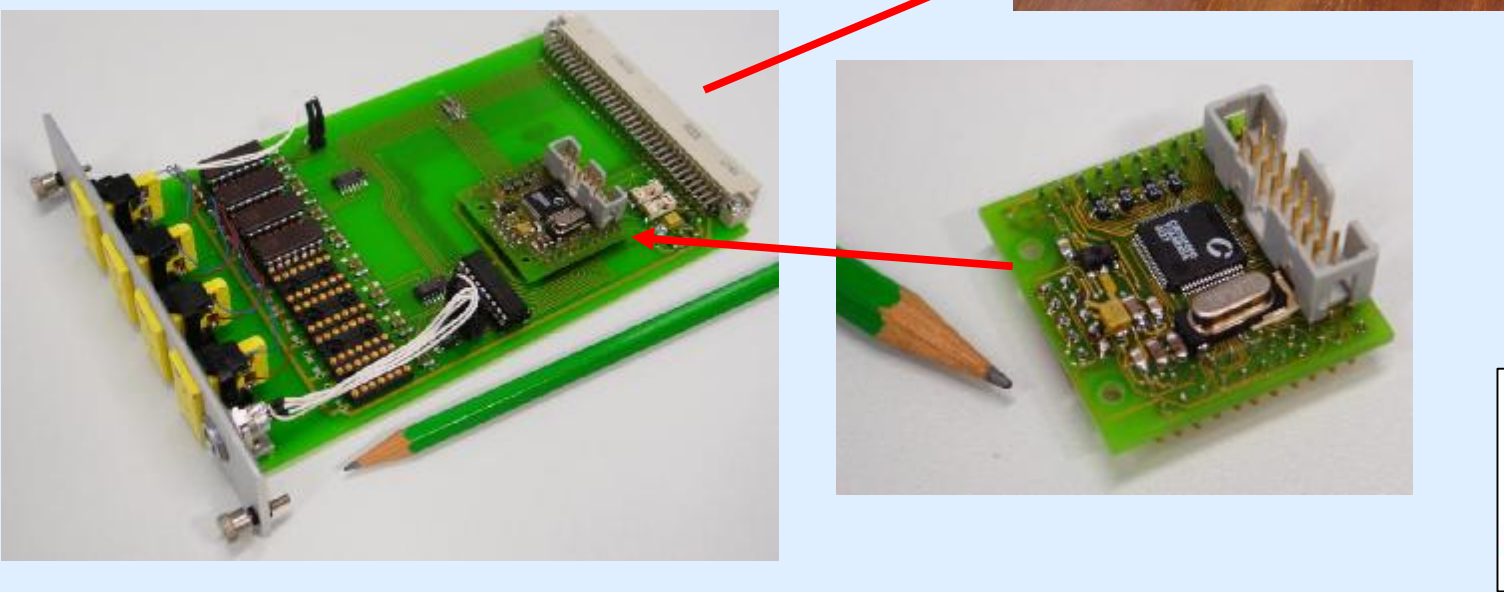

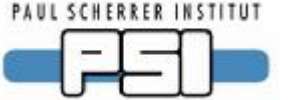

# **Problems with first version**

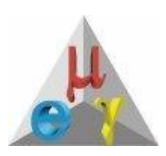

System was stable and reliable, unless there were noisy environments

Low densisty (full slot for  $\sim$ 8 channels)

PC is always required for operation (MSCB only used as DAC/ADC)

- Labview sometimes crashes
- One PC had hard disk failure  $\rightarrow$  LHe reservoir evaporated
- Replacement laptop did Windows update over night  $\rightarrow$  LHe reservoir evaporated again L

No local display

Always crate needed

Difficult cabling (no outputs at back!)

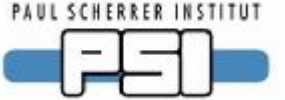

## **Second MSCB Version**

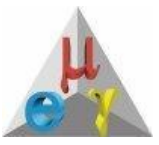

SCS-1000

LCD, buttons, screw terminals

Rack mounted and standalone (24V)

8 analog in, 2 analog out, 4 Relais 4 digital in

Local application software

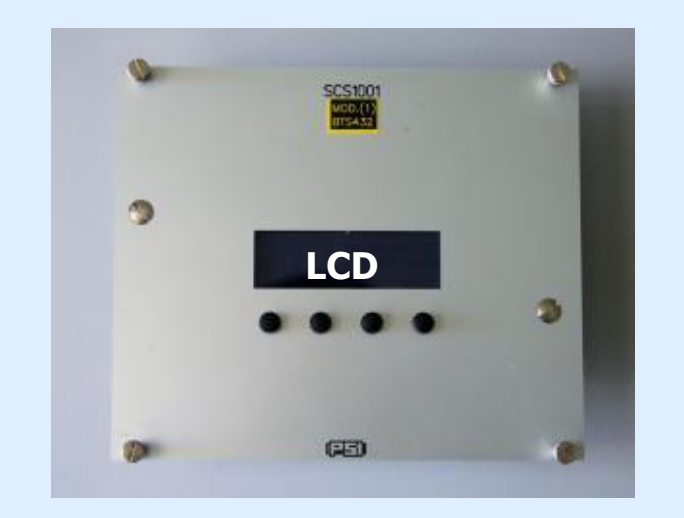

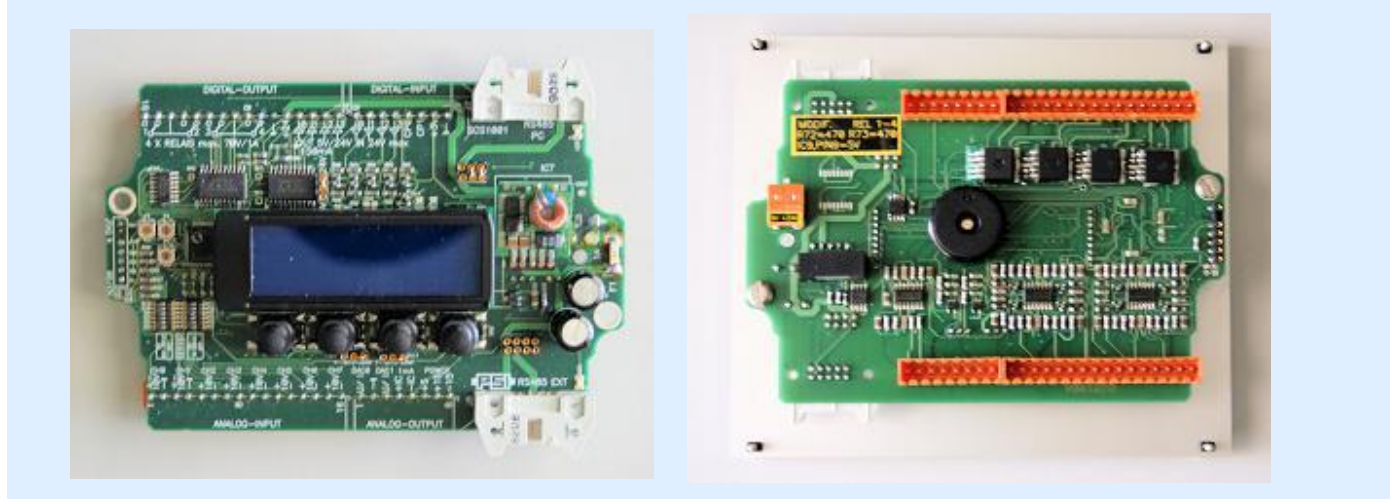

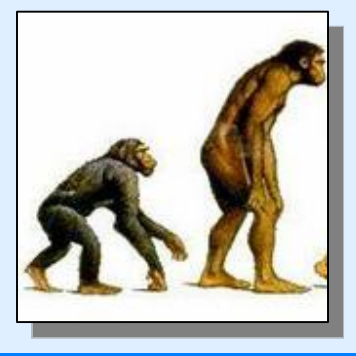

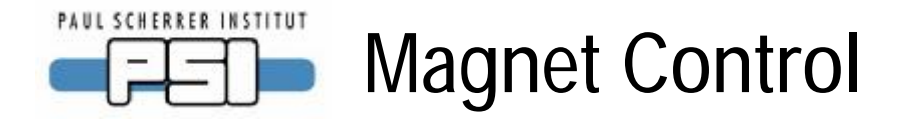

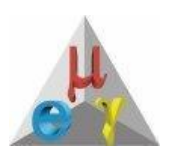

### Standalone (non-PC) control of superconducting magnet

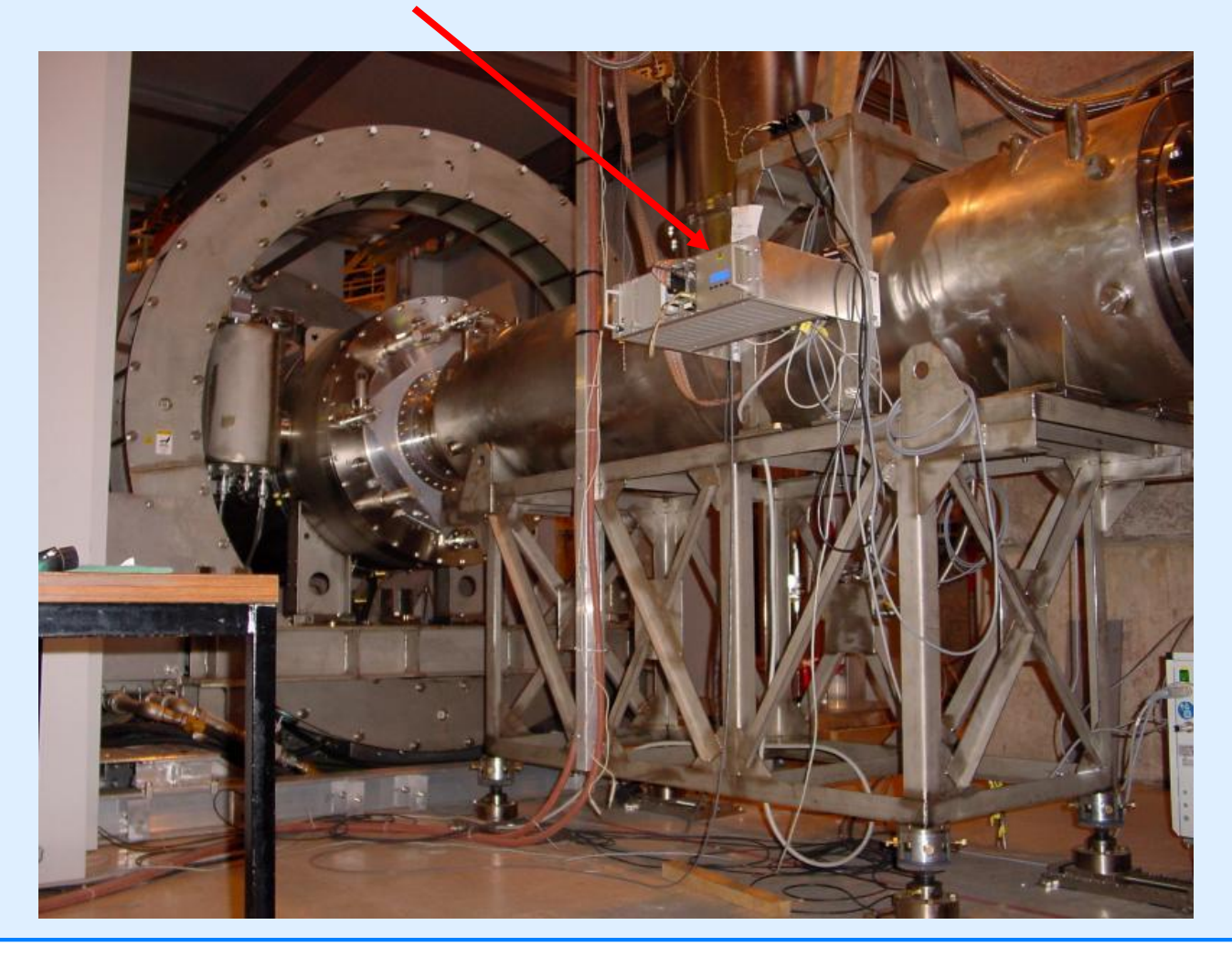

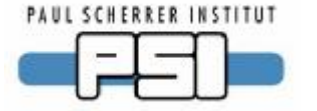

## **USB Submaster**

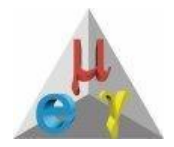

USB submaster (SCS-250) replaced parallel port adapter. Drivers were written for Windows (difficult!) and Linux (easy but…)

5V/0.5A from USB can be used to power MSCB nodes over bus

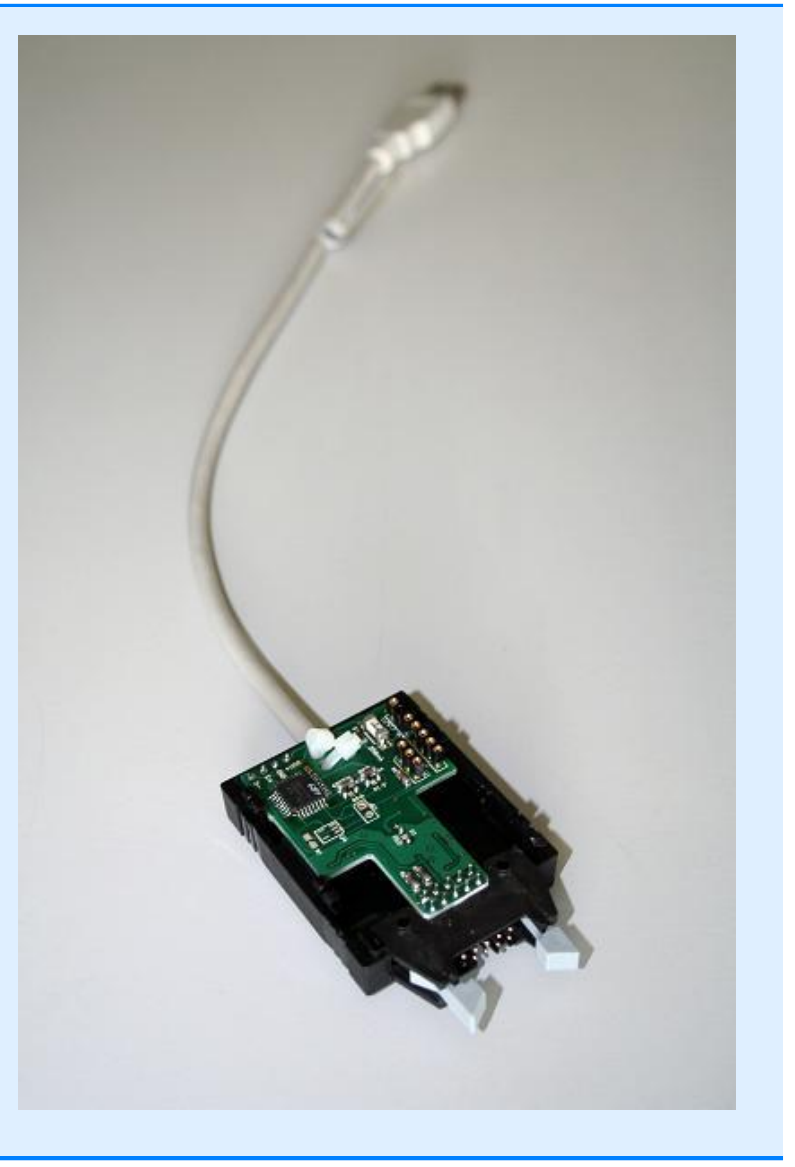

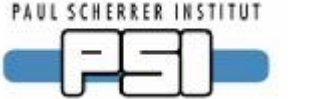

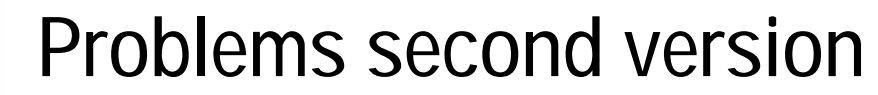

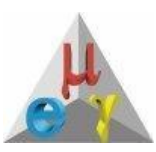

Limited number of IOs

Microcontroller directly coupled to IOs

Outputs go high during reboot/firmware upgrade

DACs go to zero during reboot/firmware upgrade

No operation when CPU crashes

(optional) PC need physical connection to MSCB bus via USB

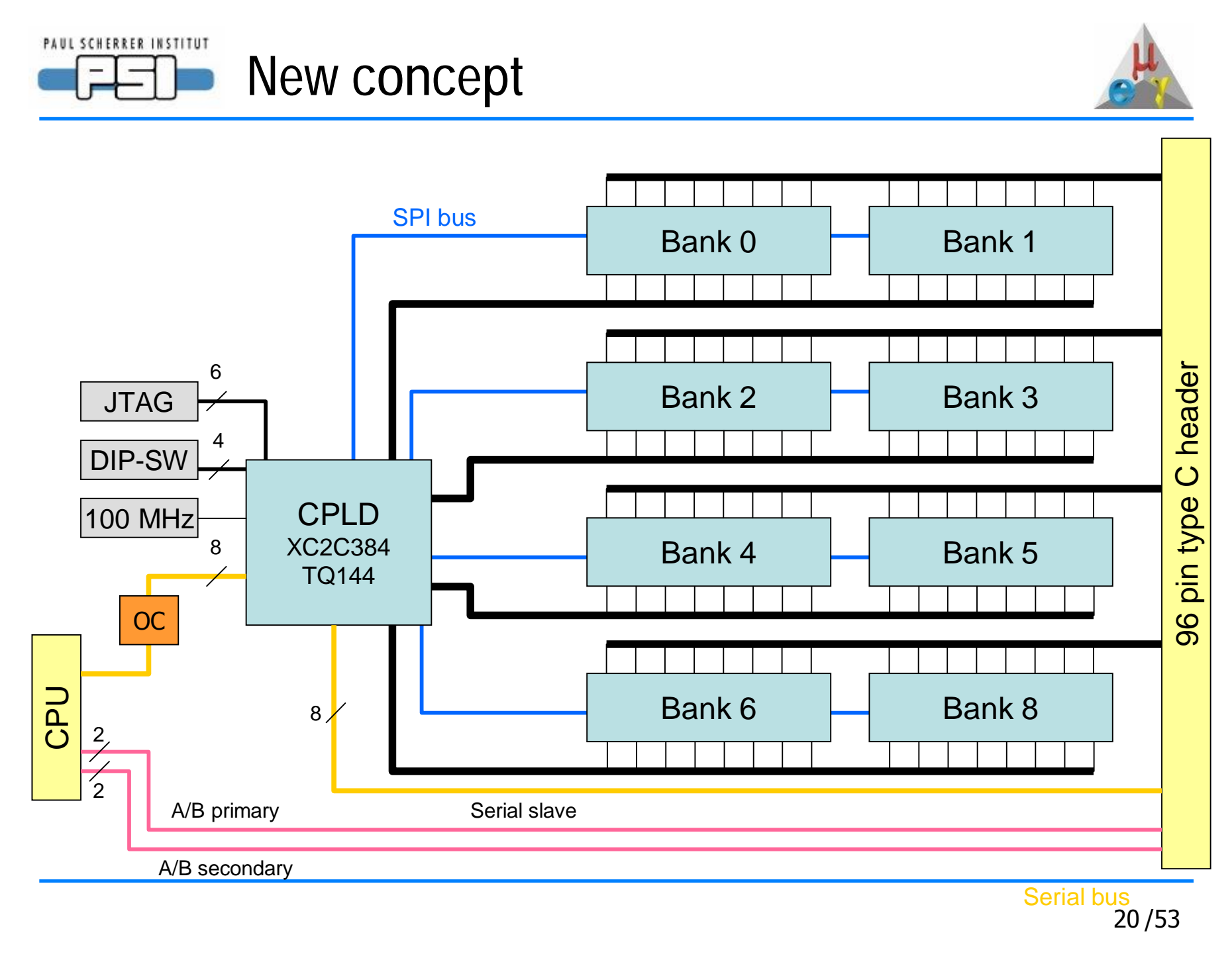

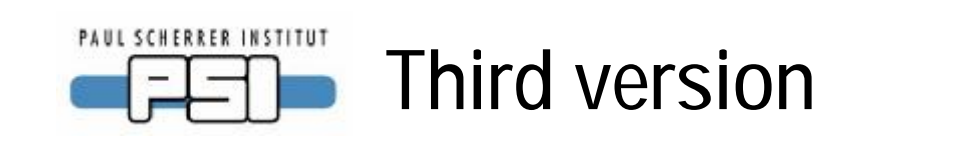

### SCS-2000

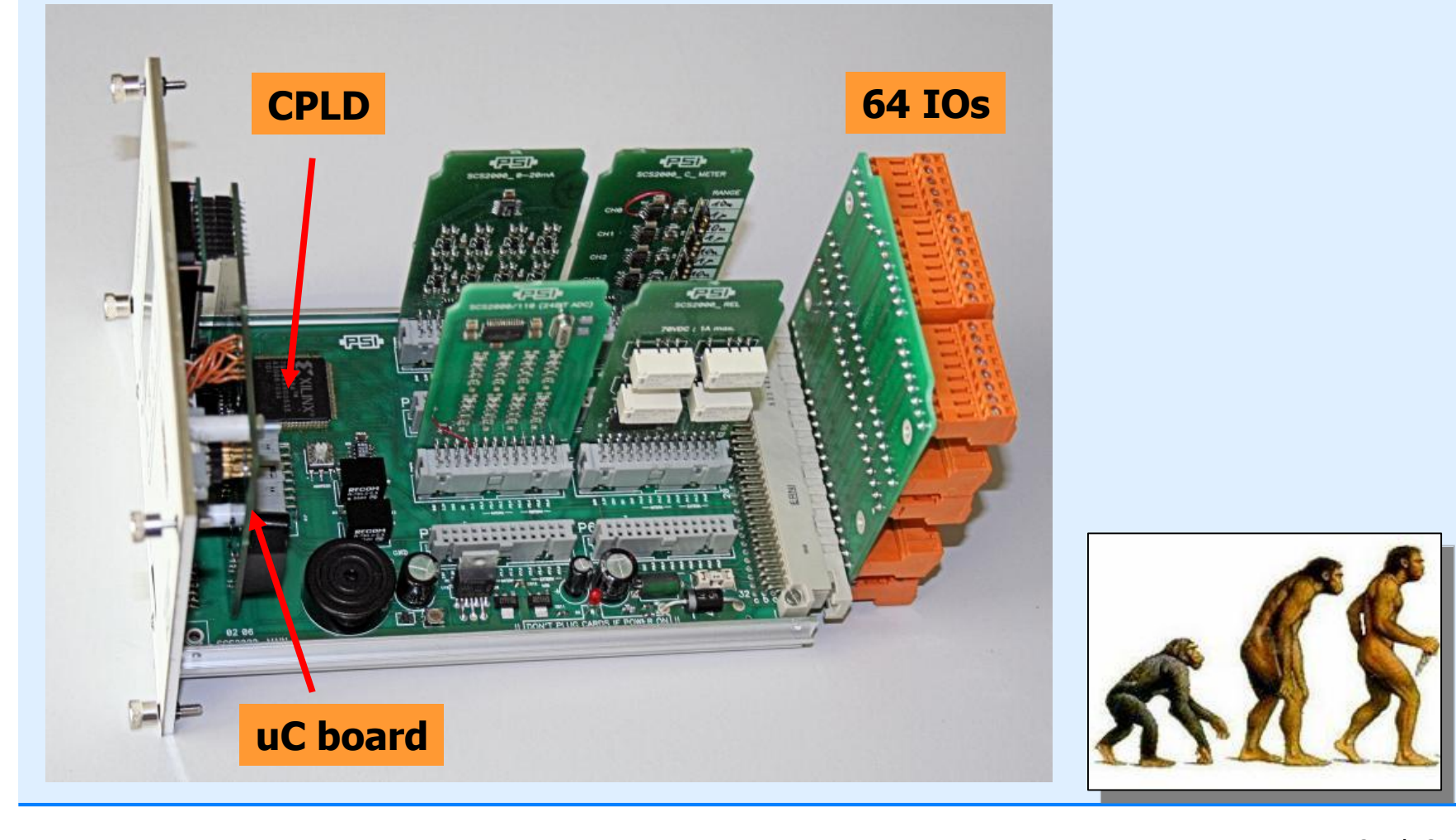

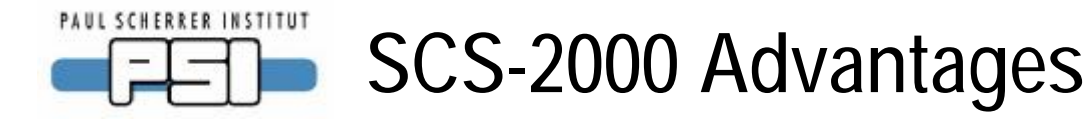

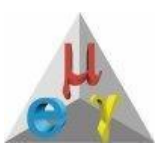

Flexible IO, 8 banks with 8 IOs each

Simple IO boards

CPU optically decoupled

Serial slave bus for daisy-chaining 16 SCS-2000

CPLD keeps state during reboot

CPLD can do low-level tasks independent of CPU

CPLD can do fast tasks (100 MHz clock)

Soft-fuse

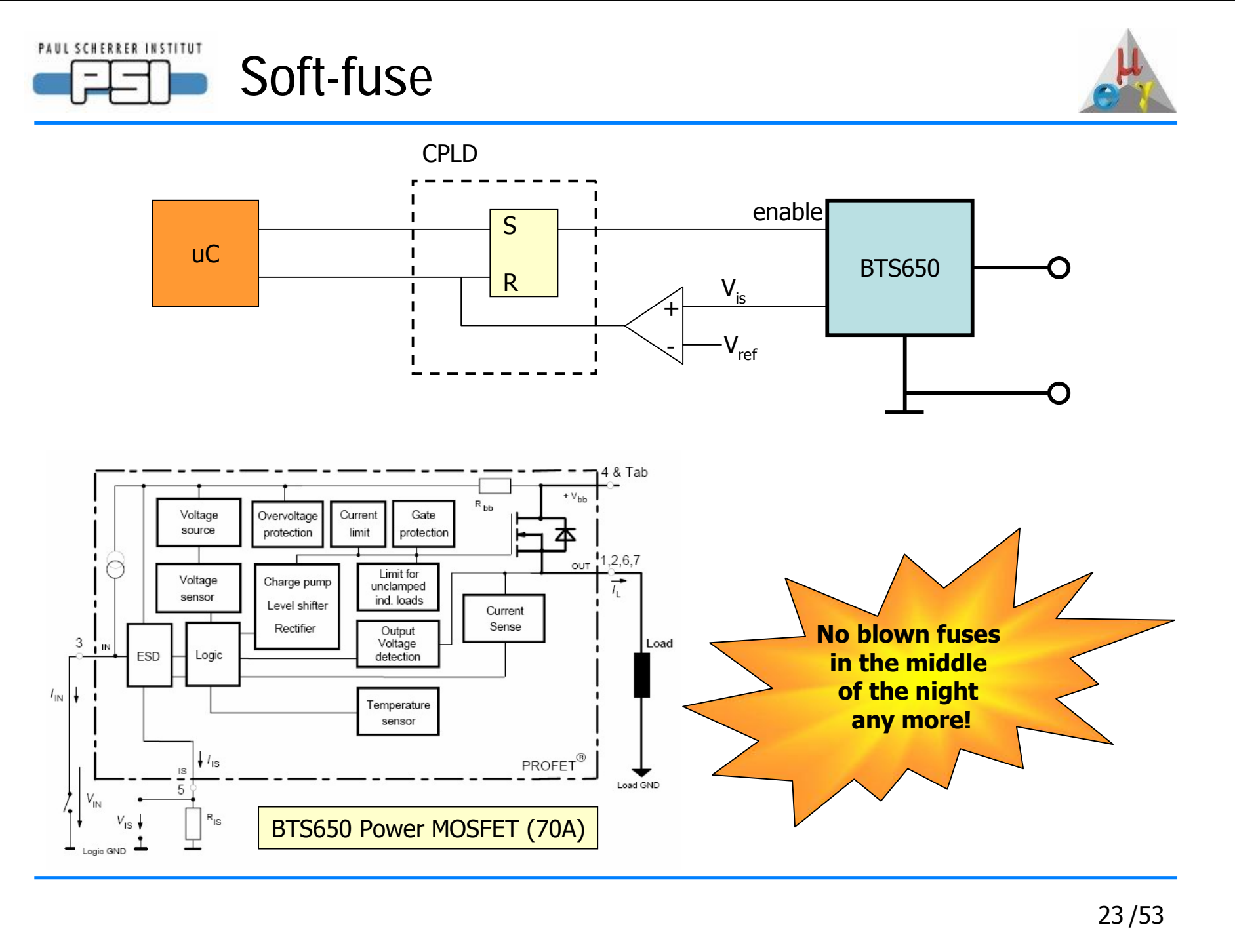

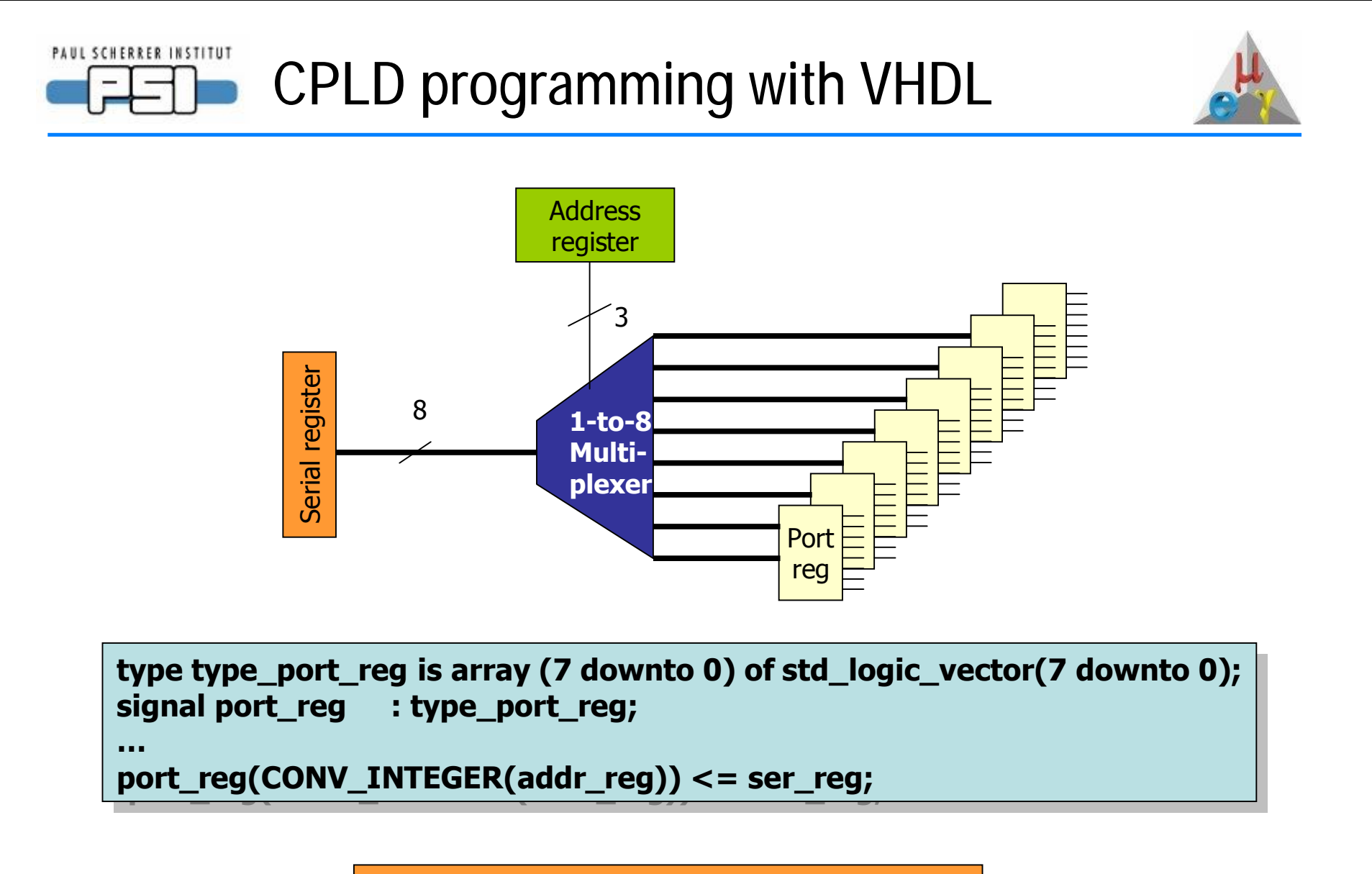

Use VHDL even for CPLD programming !

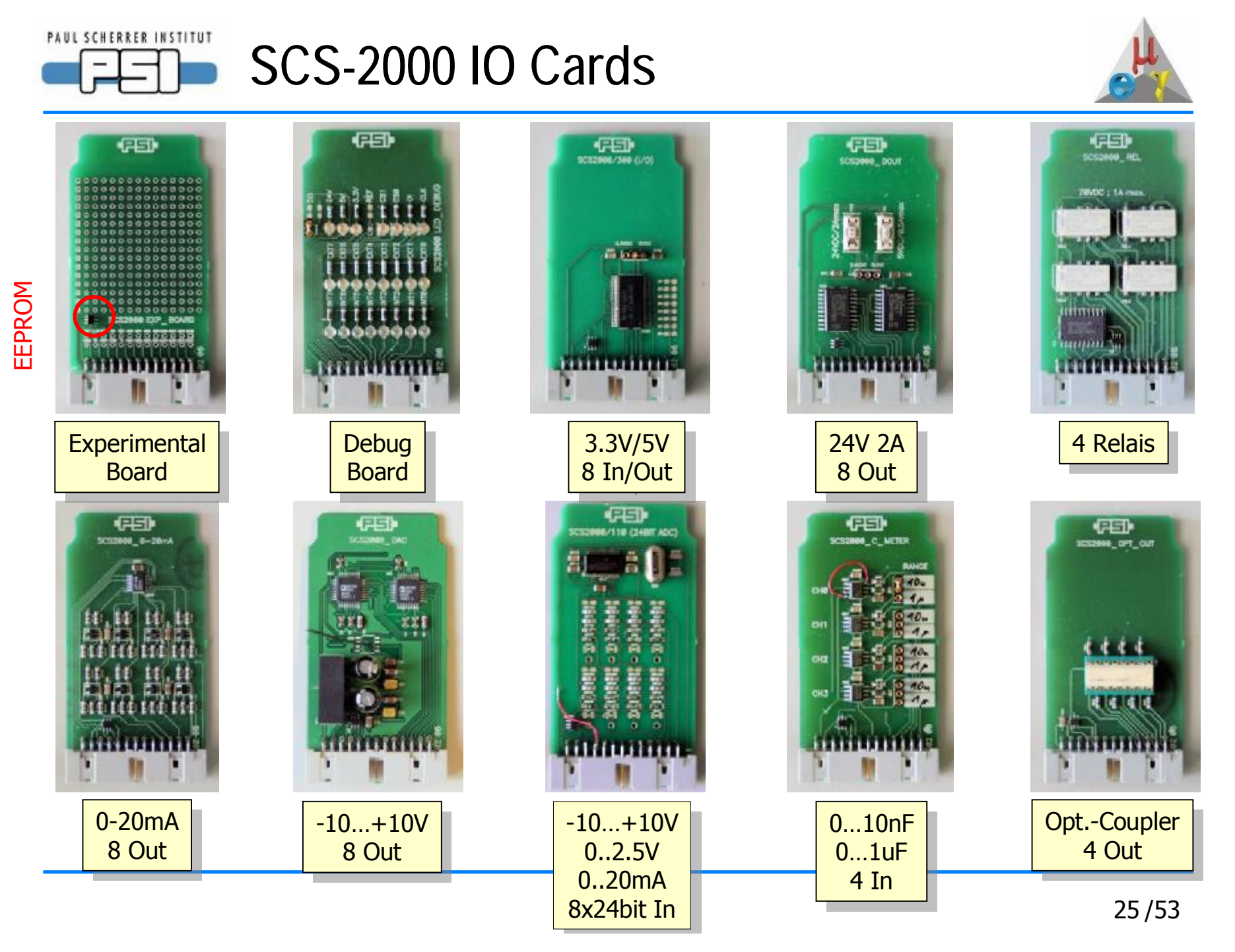

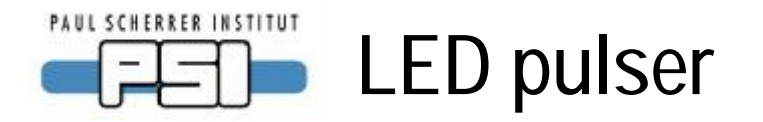

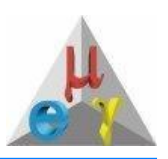

Needed: LED pulser 0…-30V @ 50 Ohm, 30ns width, 100Hz – 1MHz repetition rate, triggerable

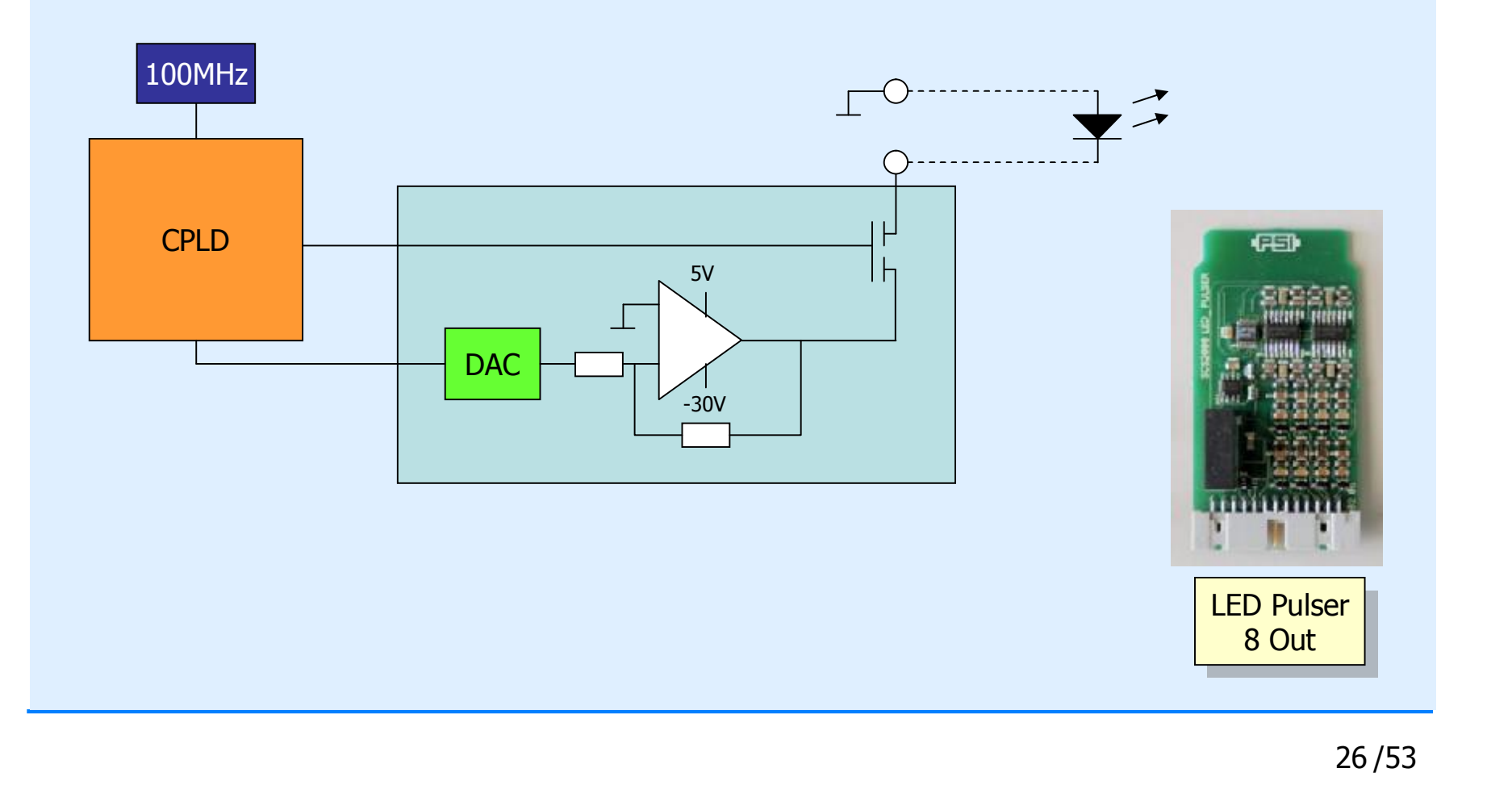

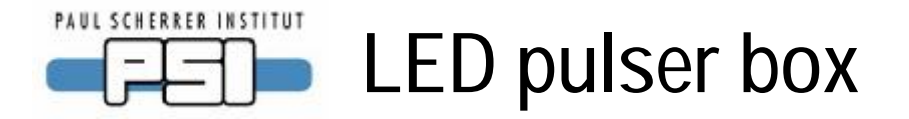

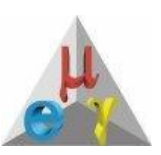

Single SCS-2000 fits 40 channels LED pulser

Either stand-alone operation or MSCB controlled

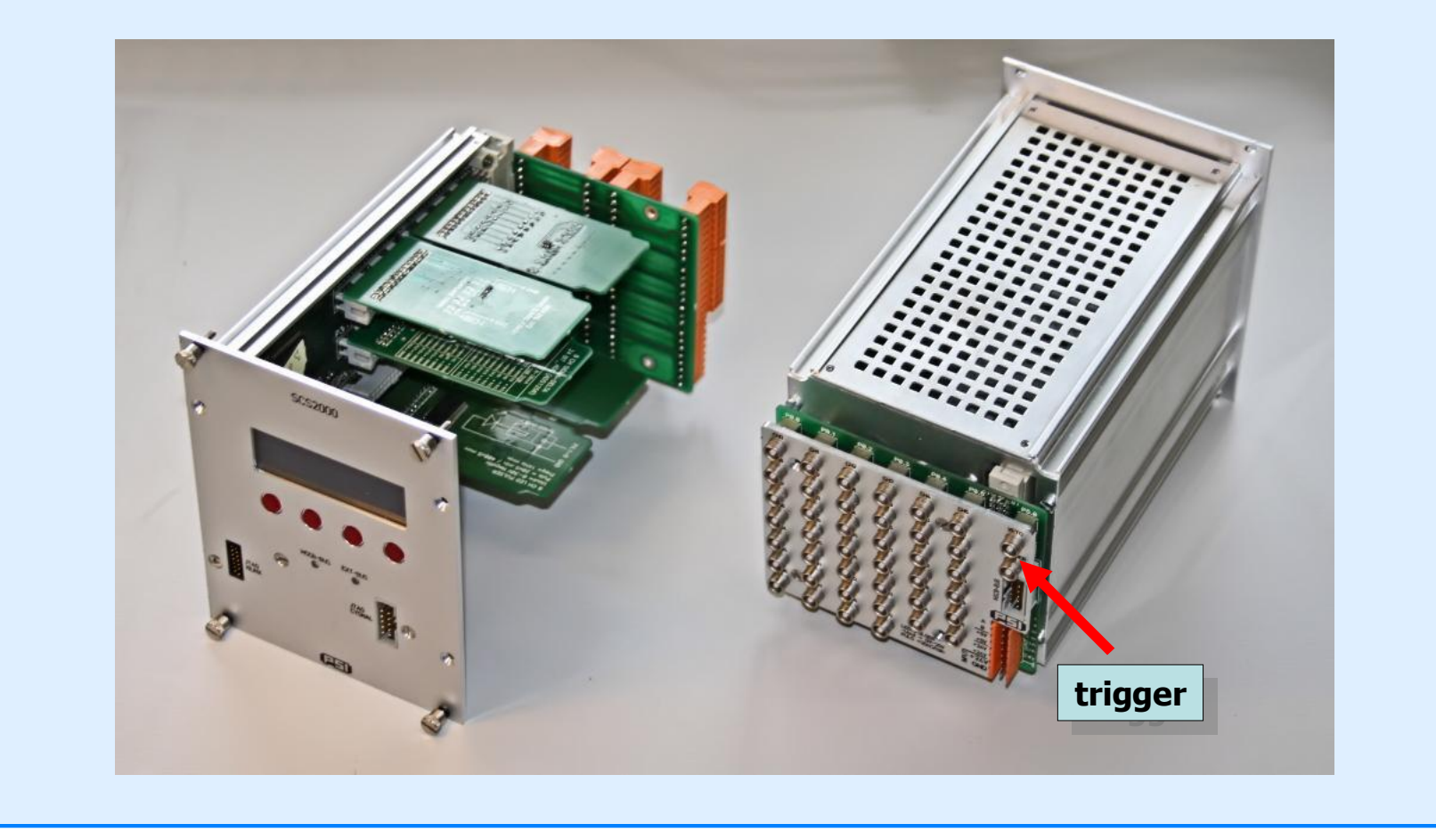

27 /53

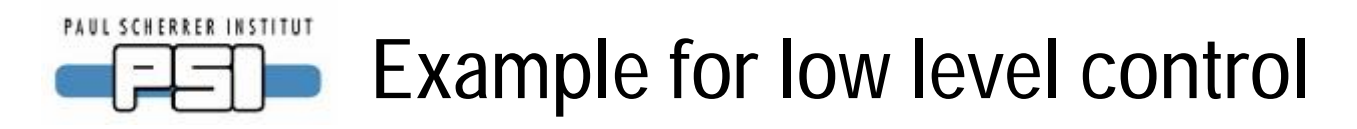

CPLD can for example switch valve if pressure gets too high

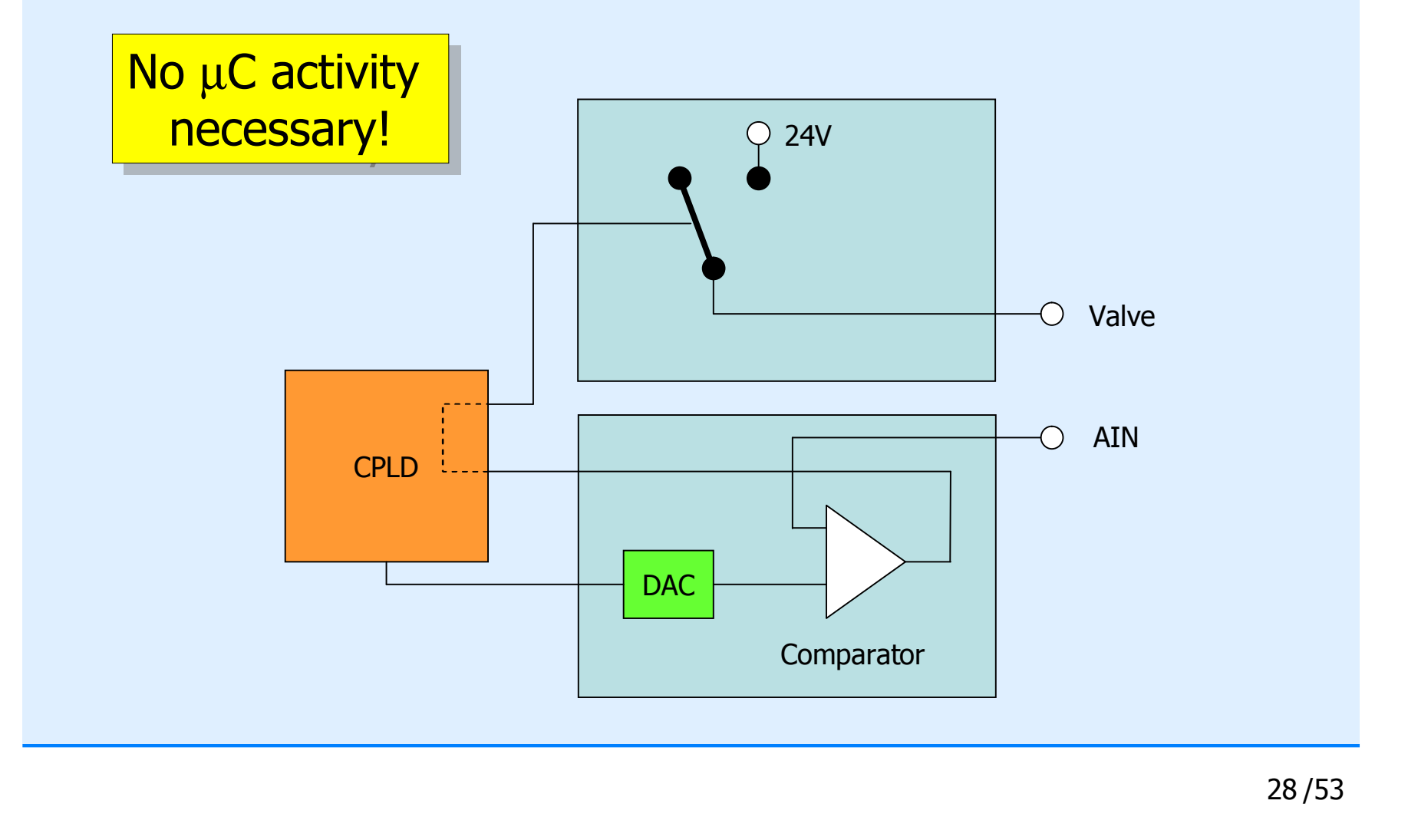

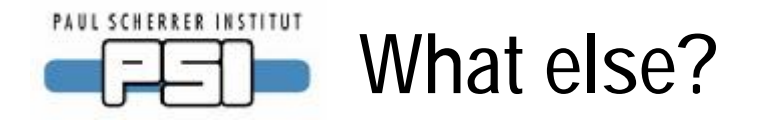

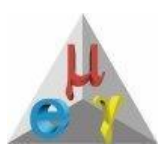

# Other MSCB solutions used at PSI

29 /53

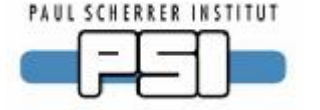

## **SCS-260 Ethernet Submaster**

Uses C8051F121 microcontroller @ 50 MHz Cirrus CS8900A 10Base-T MAC chip MICRONET TCP/IP stack from CMX

- $\cdot$  ~6k CAD
- Full source code
- DHCP, TCP, UDP, HTTP

Had to request MAC addresses

Boots in 100ms

Replaces more and more USB interface

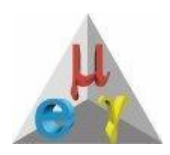

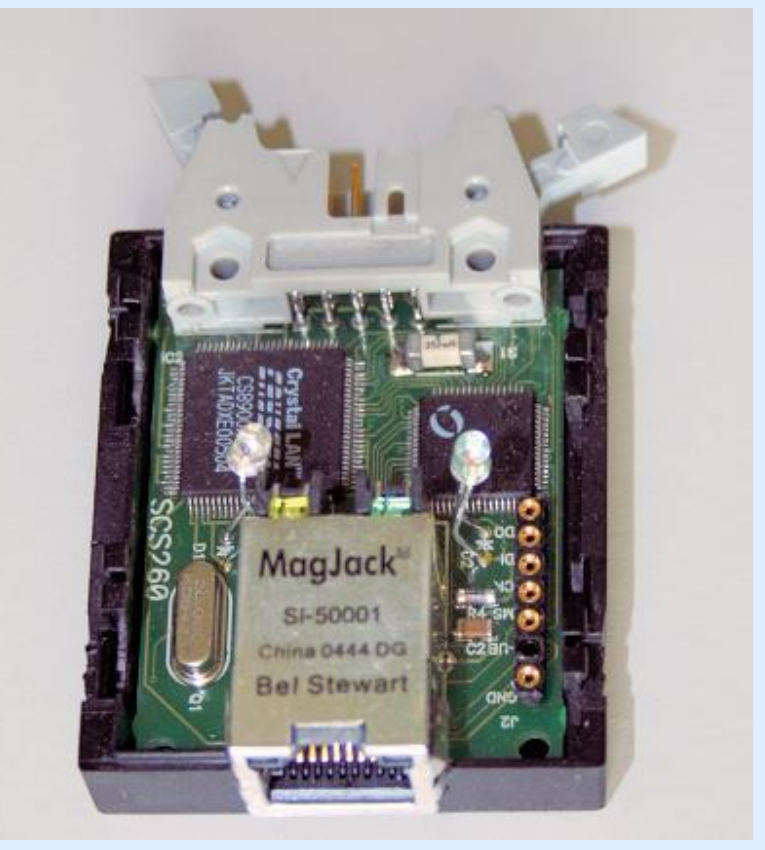

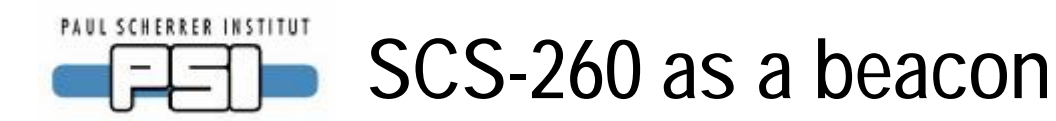

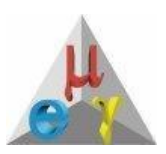

ADC on μC measures magnet current and distributes it through IP multicasts

Multicasts are better than broadcasts (distributed only on request)

Used now also for accelerator current status

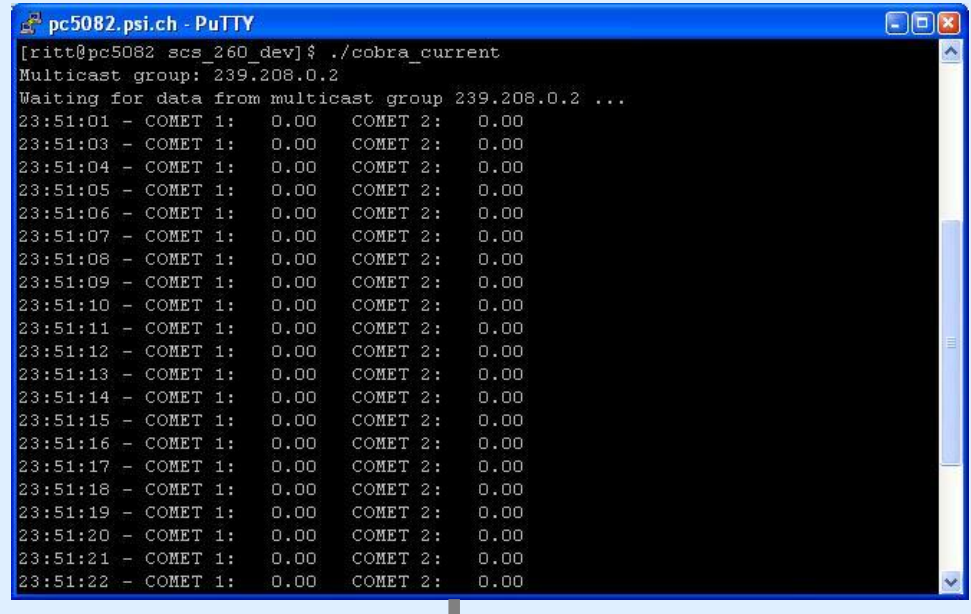

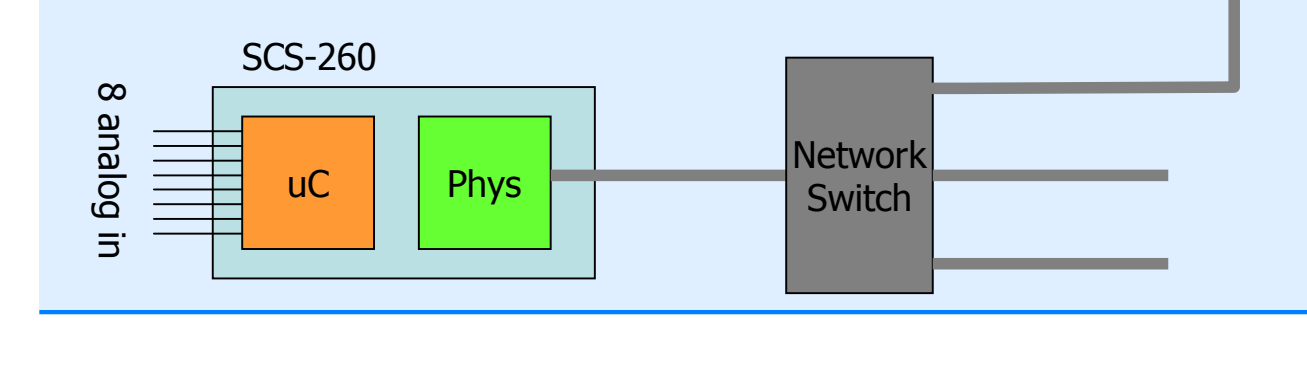

31 /53

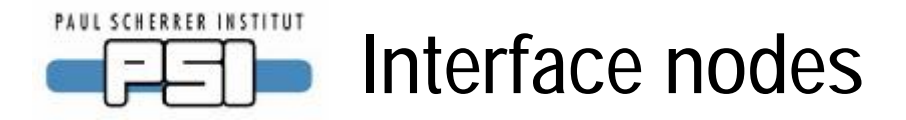

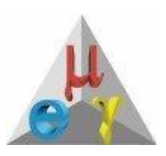

Some experiment hardware has own controllers  $\rightarrow$  need interfaces Parallel (Centronics), RS-232 and GPIB adapter Work either string oriented or with local protocol handlers

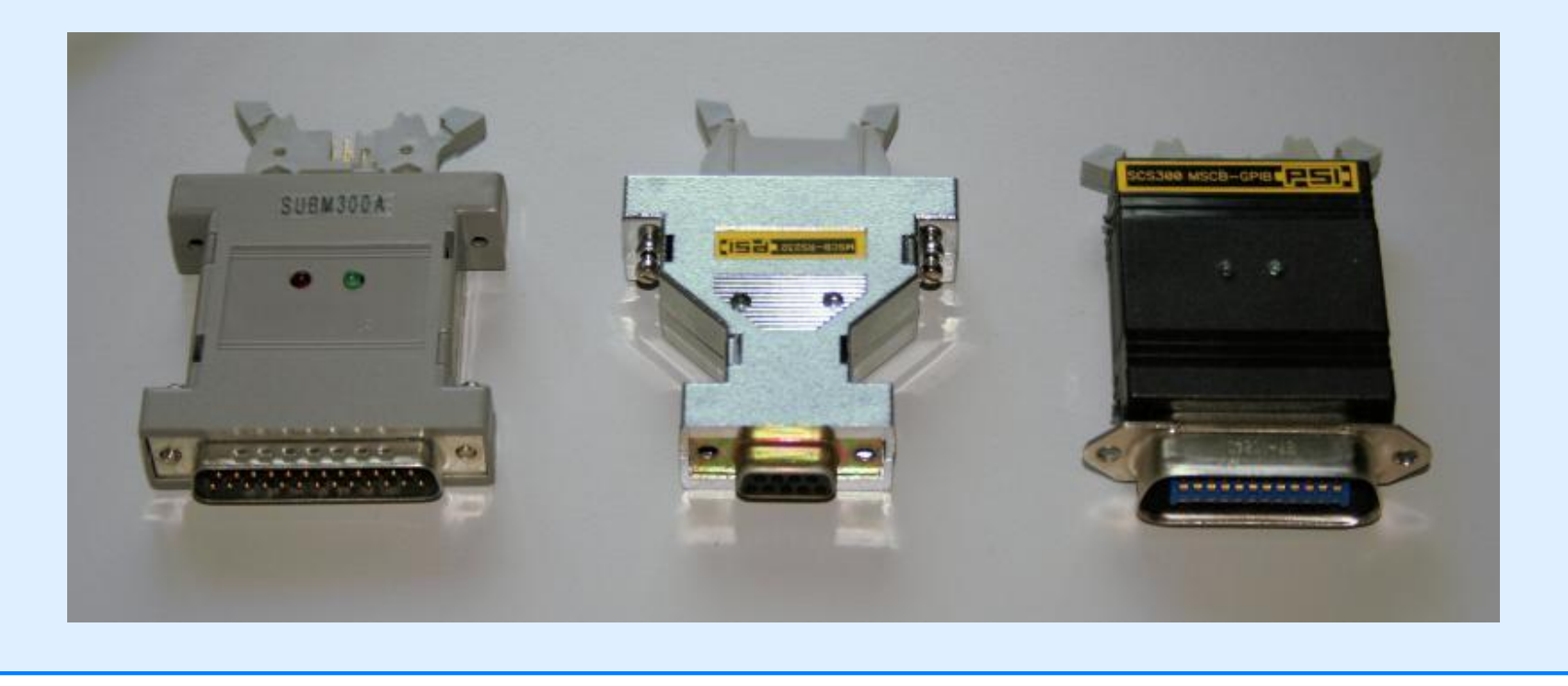

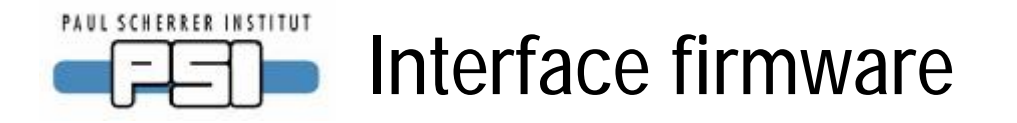

### String oriented:

PC has to run protocol, MSCB node is device independent

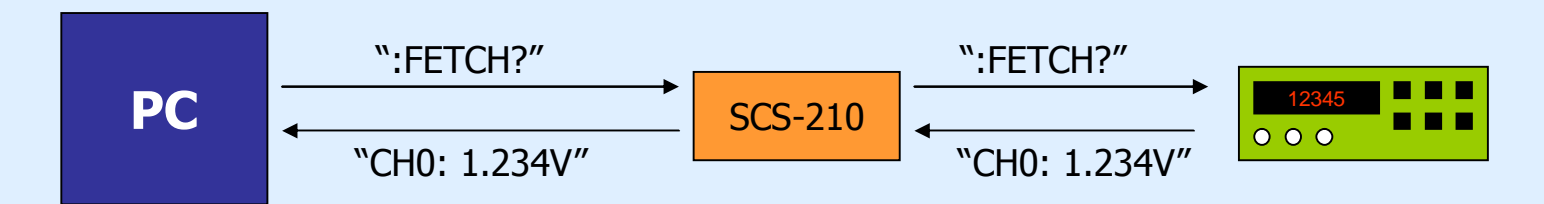

#### Local protocol handler:

MSCB node runs protocol, PC is device independent

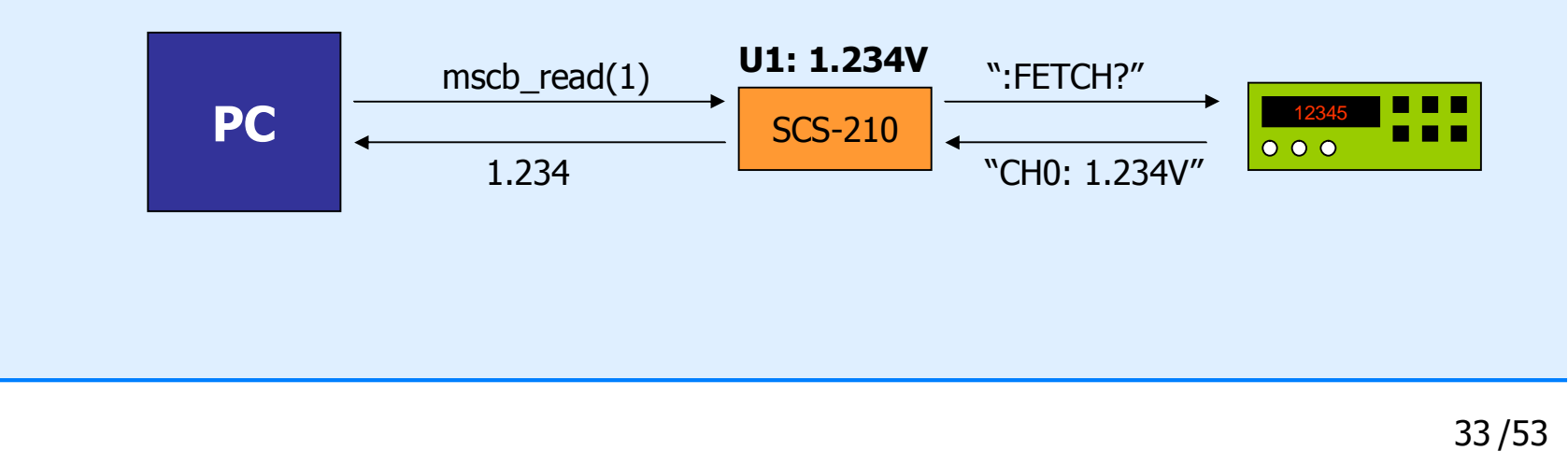

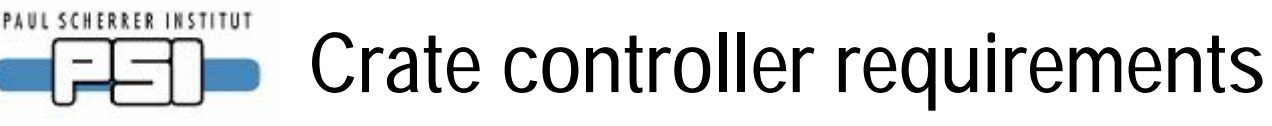

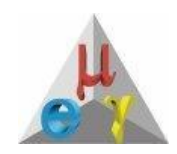

VME crates have status bits and control bits (VME reset) Current solution: CAN node (1000 CAD/crate + PC)

Also need temperature (currently not implemented)

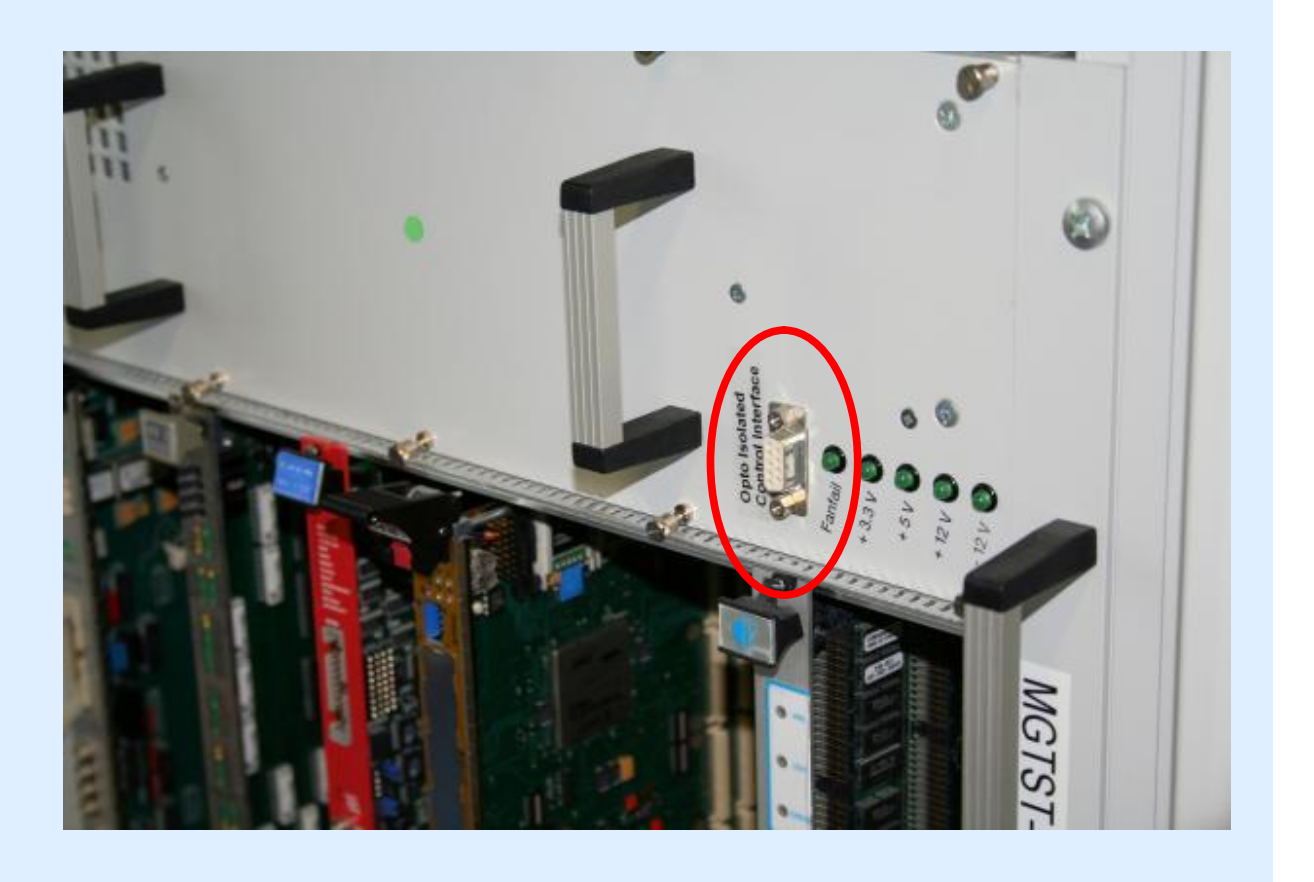

#### **PAUL SCHERRER INSTITUT Solution with MSCB**

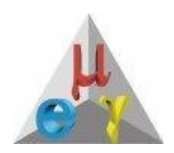

Put μC+RS-485+Temp. Sensor in 9-pin Sub-D connector

Power from MSCB bus, interfaced with Ethernet submaster

Took 1 day for engineer to design and couple of hours for me to program

Costs 30 CAD

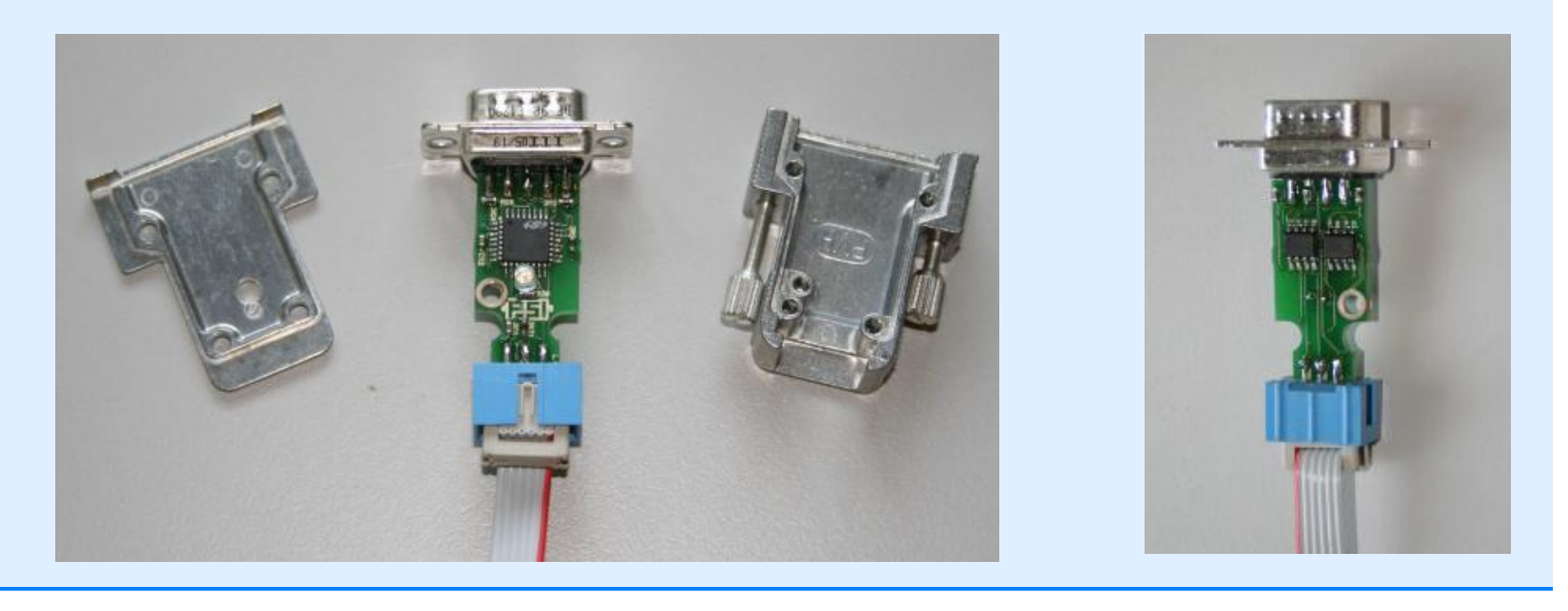

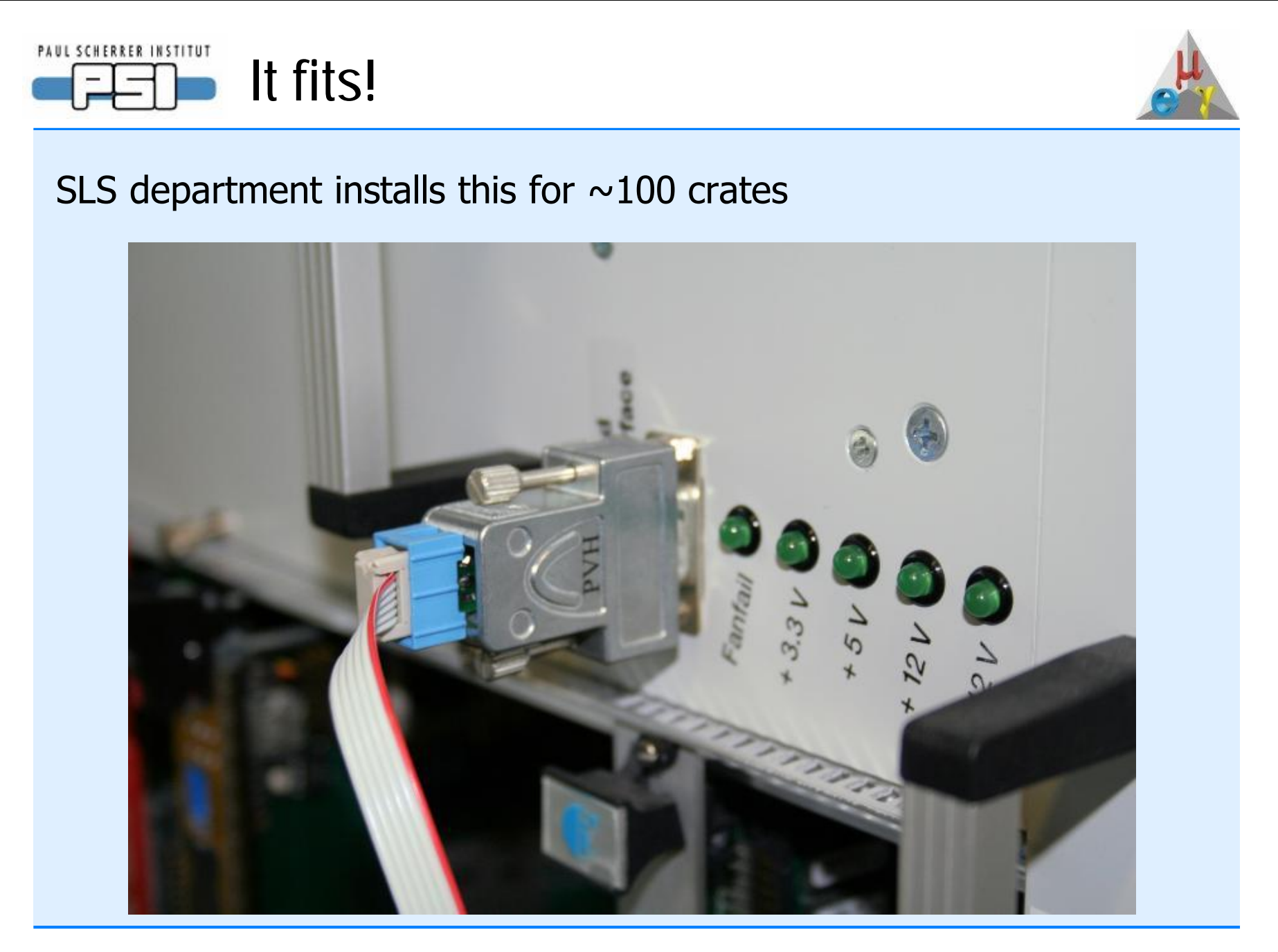

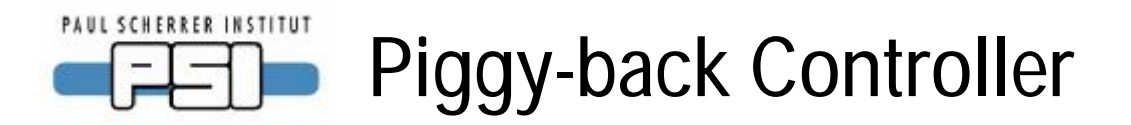

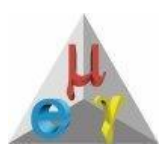

PSI-developed Constant-Fraction-Discriminator needed user interface to set delay lines and fractions as well as remote control

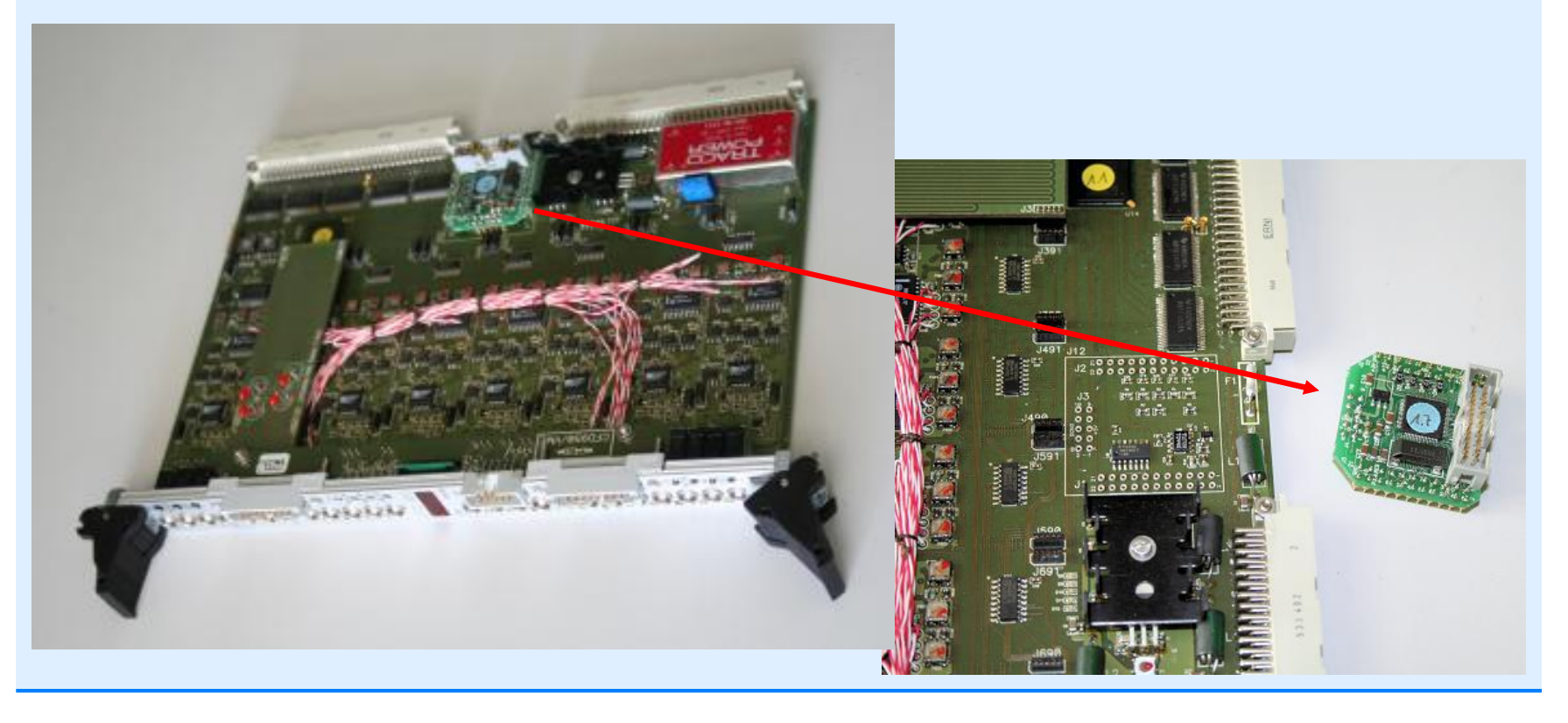

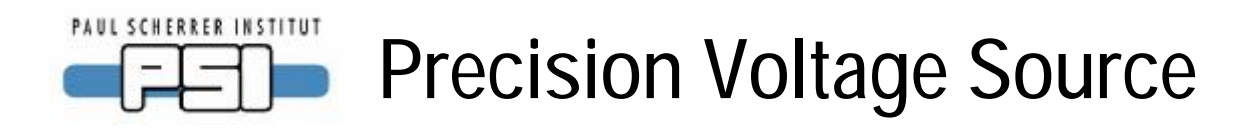

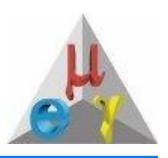

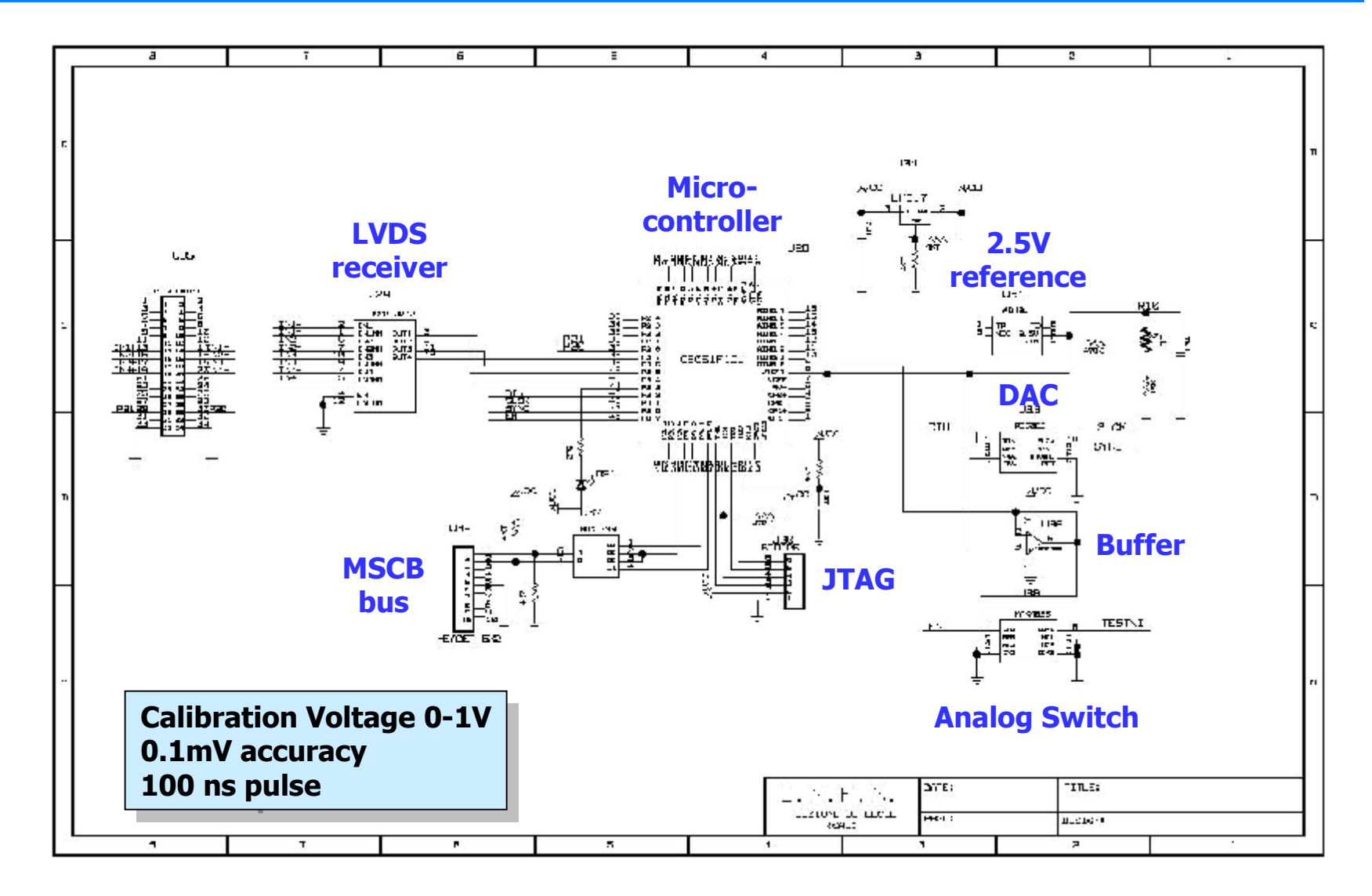

38 /53

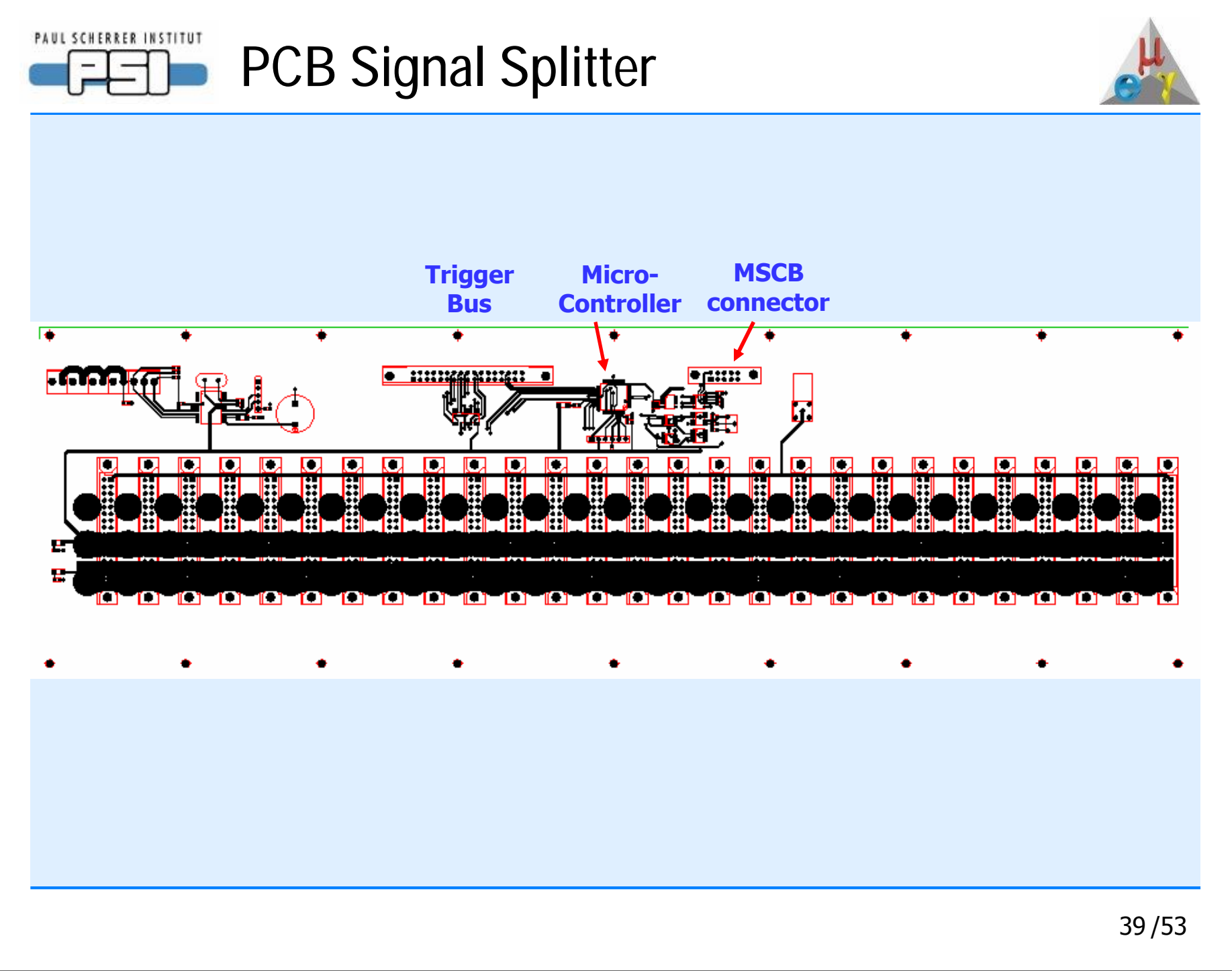

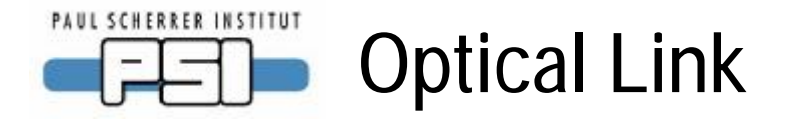

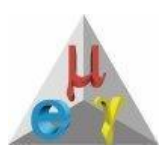

Optical transceiver for >5kV insulation, necessary for electrostatic separator (200kV)

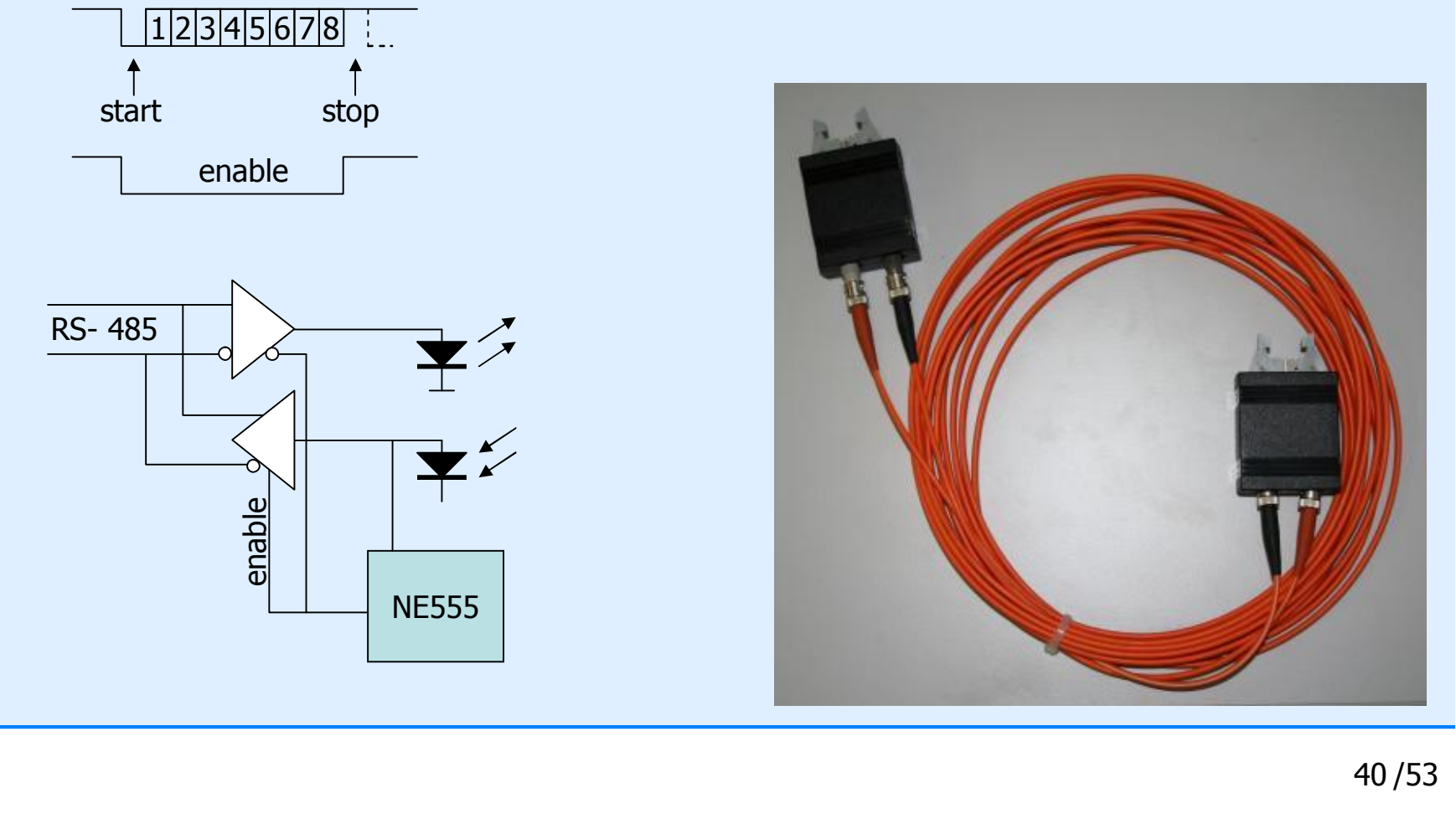

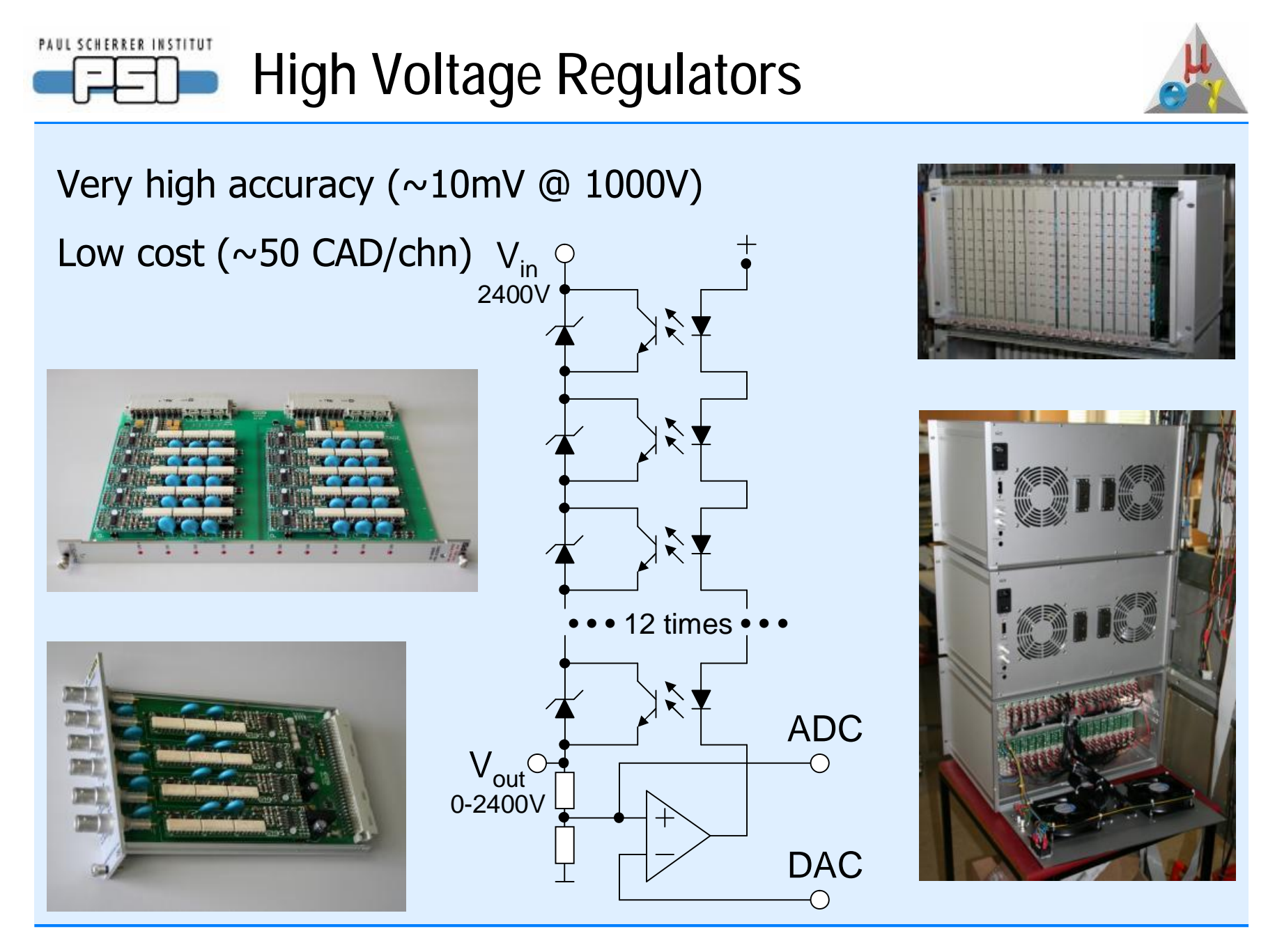

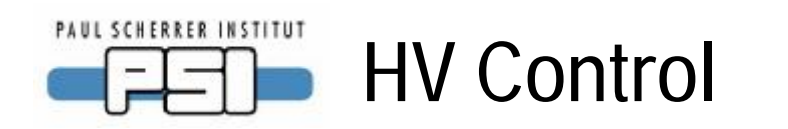

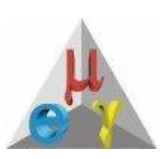

#### Accuracy – ramping – current trip – trip reset

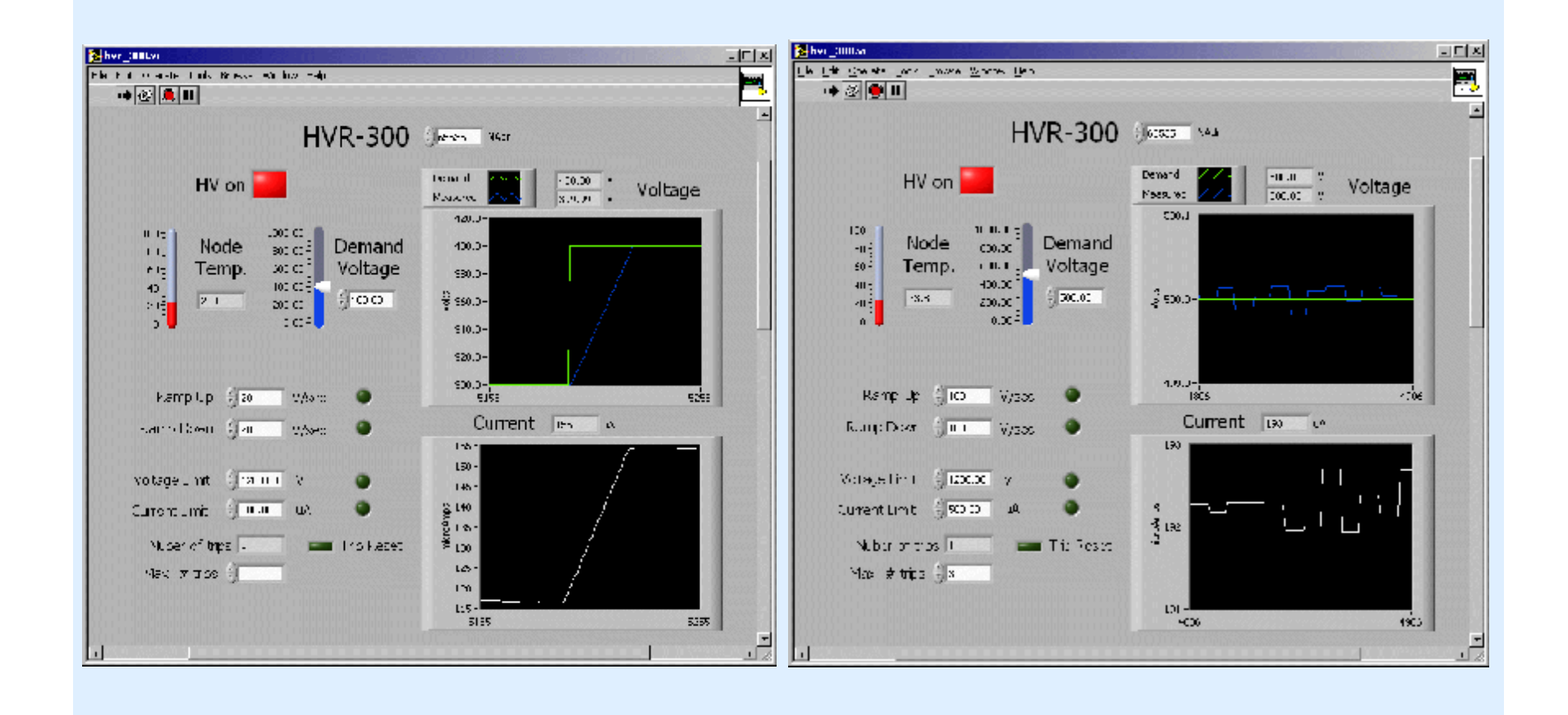

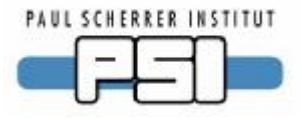

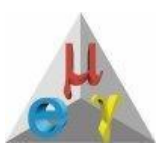

# Software aspects

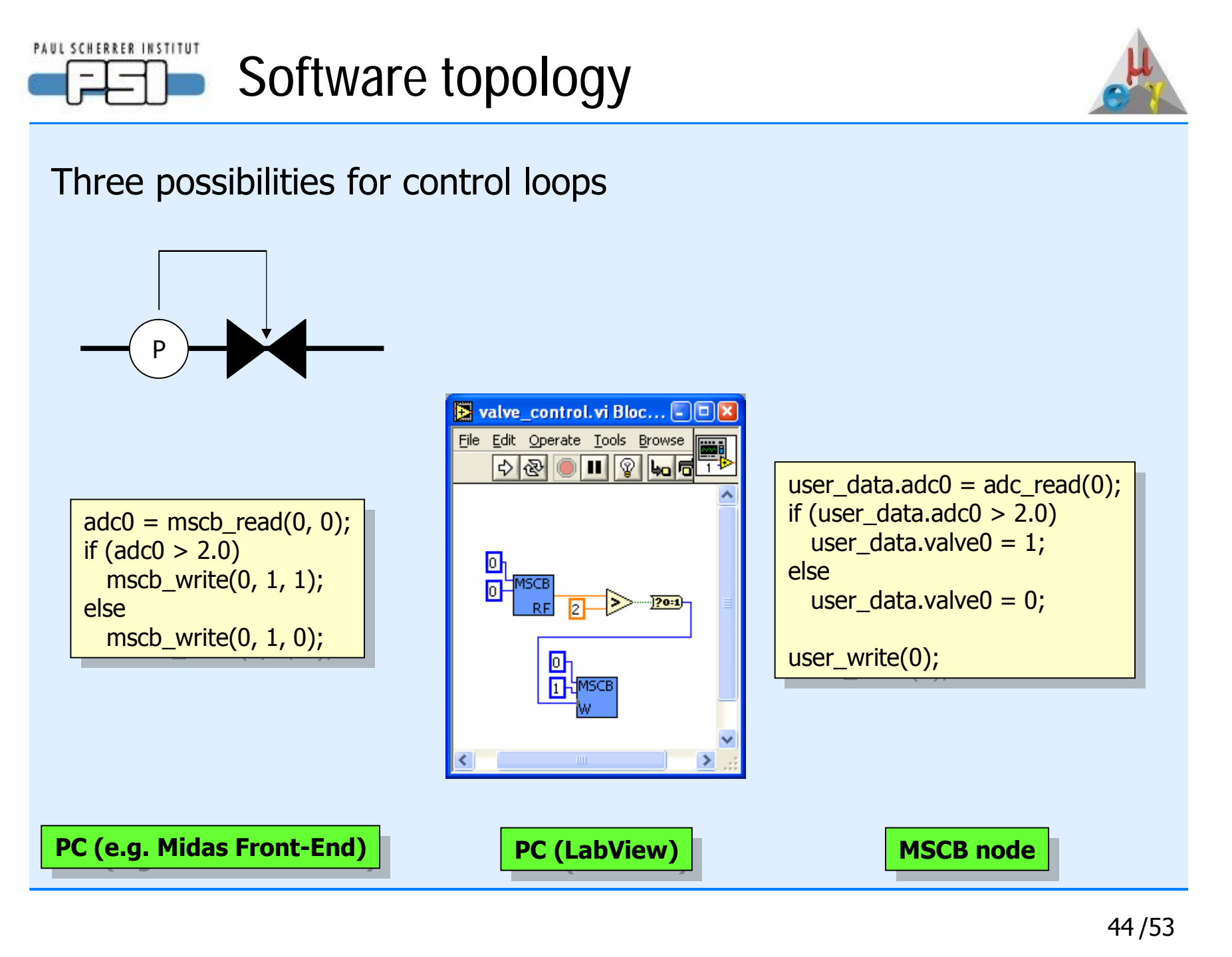

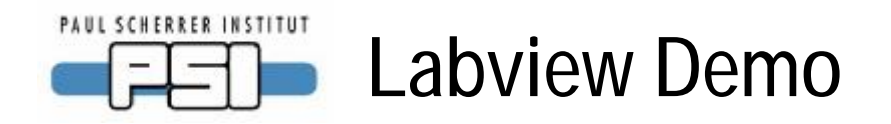

### Simple demo to read a temperature and to control a relais

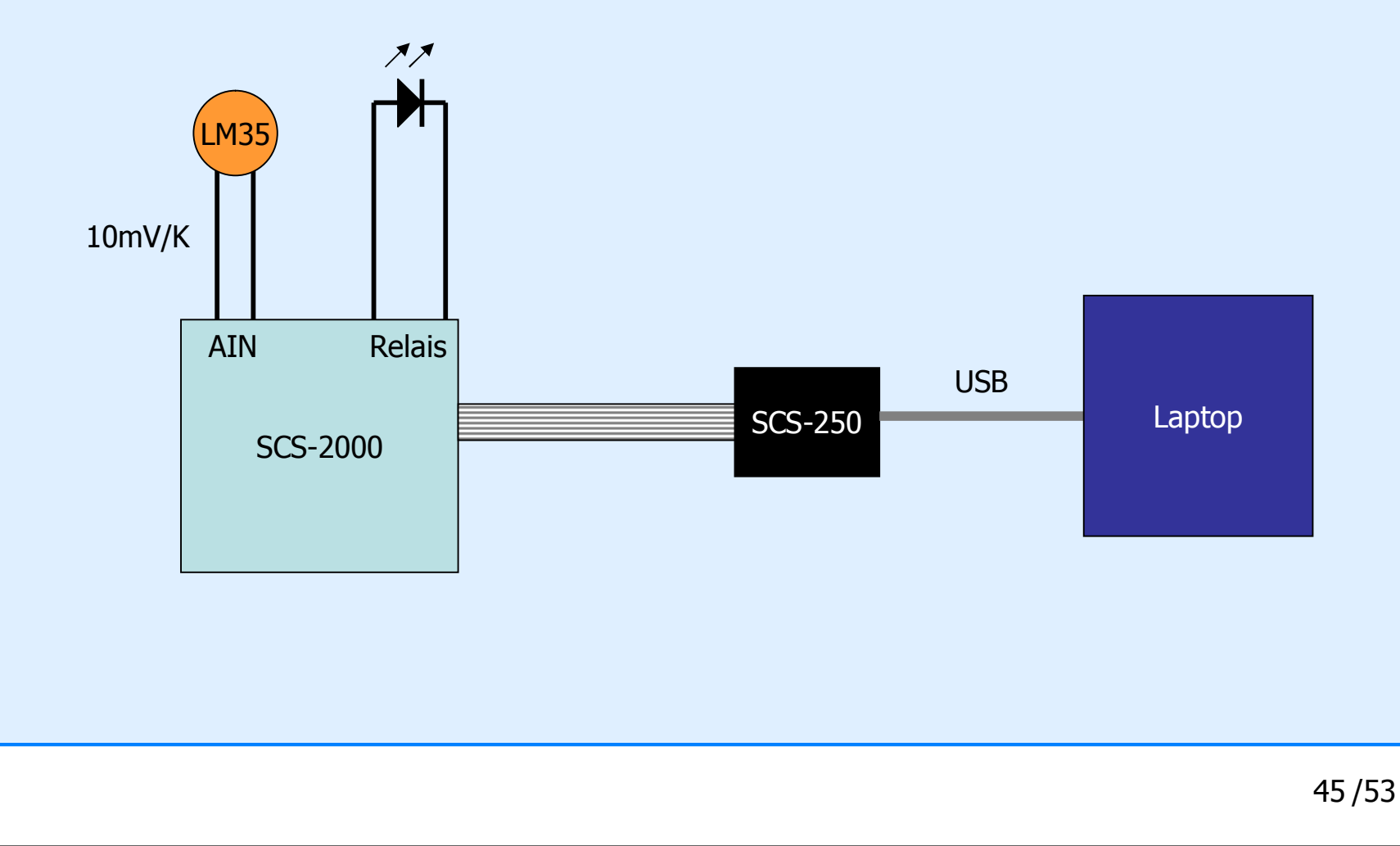

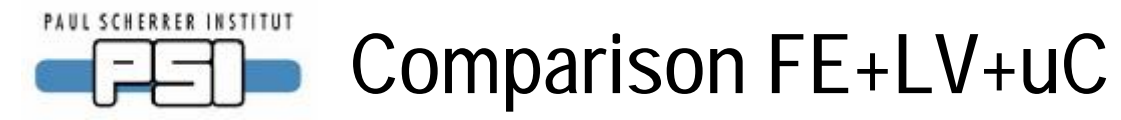

roທ

 $\bm{\cup}$ o $\subset$ ທ

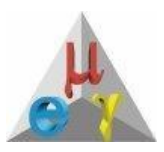

#### Which topology should I use?

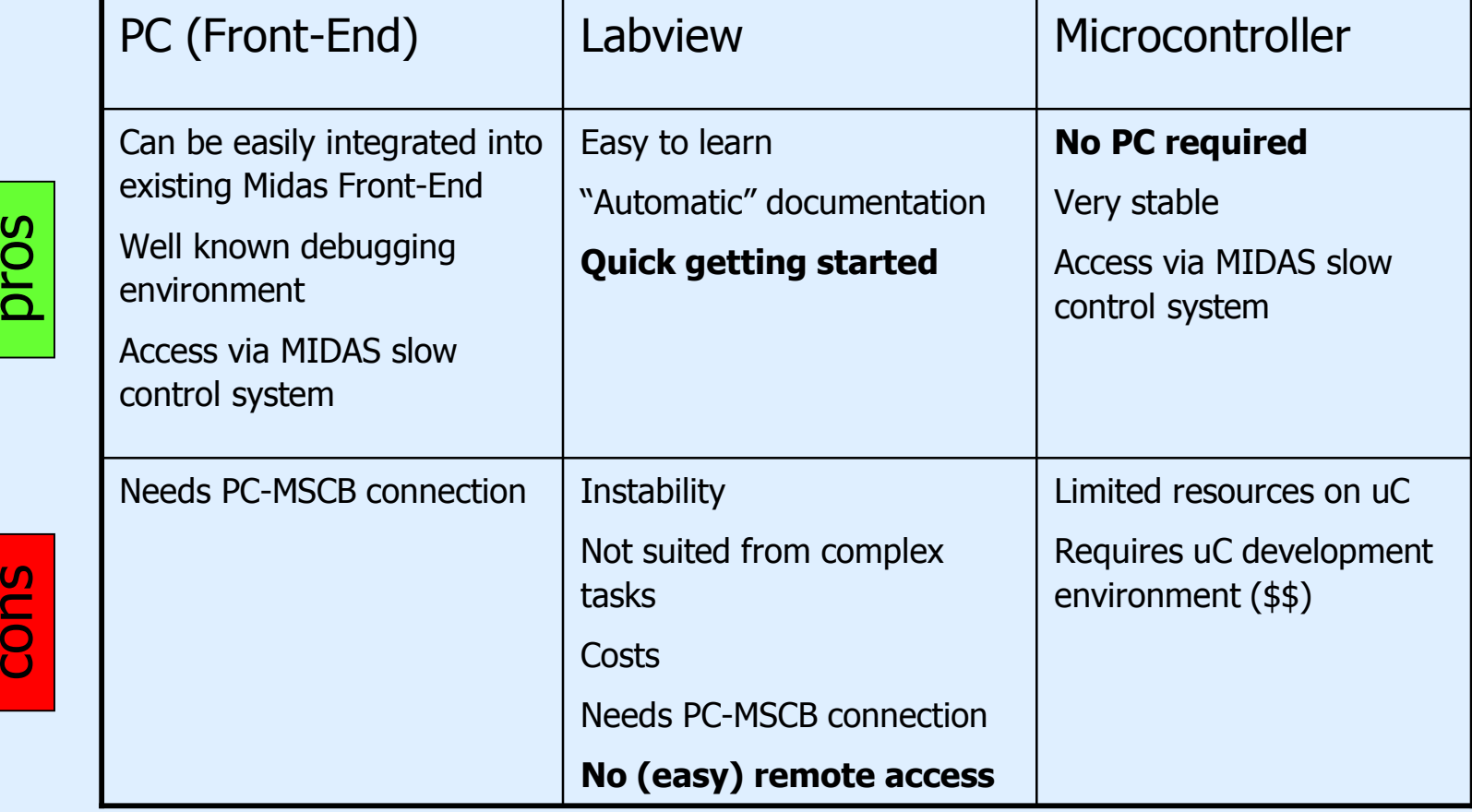

46 /53

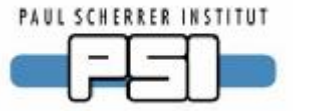

### **LabView experience**

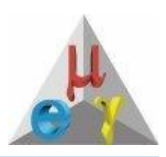

LabView very well suited to get quickly started and to develop control algorithms and visualization

For complex applications, LabView becomes cumbersome

The "golden" road

- Development under LabView
- Implementation in  $\mu$ C
- Visualization in MIDAS slow control system

#### PAUL SCHERRER INSTITUT **Transition LabView → uC/Midas**

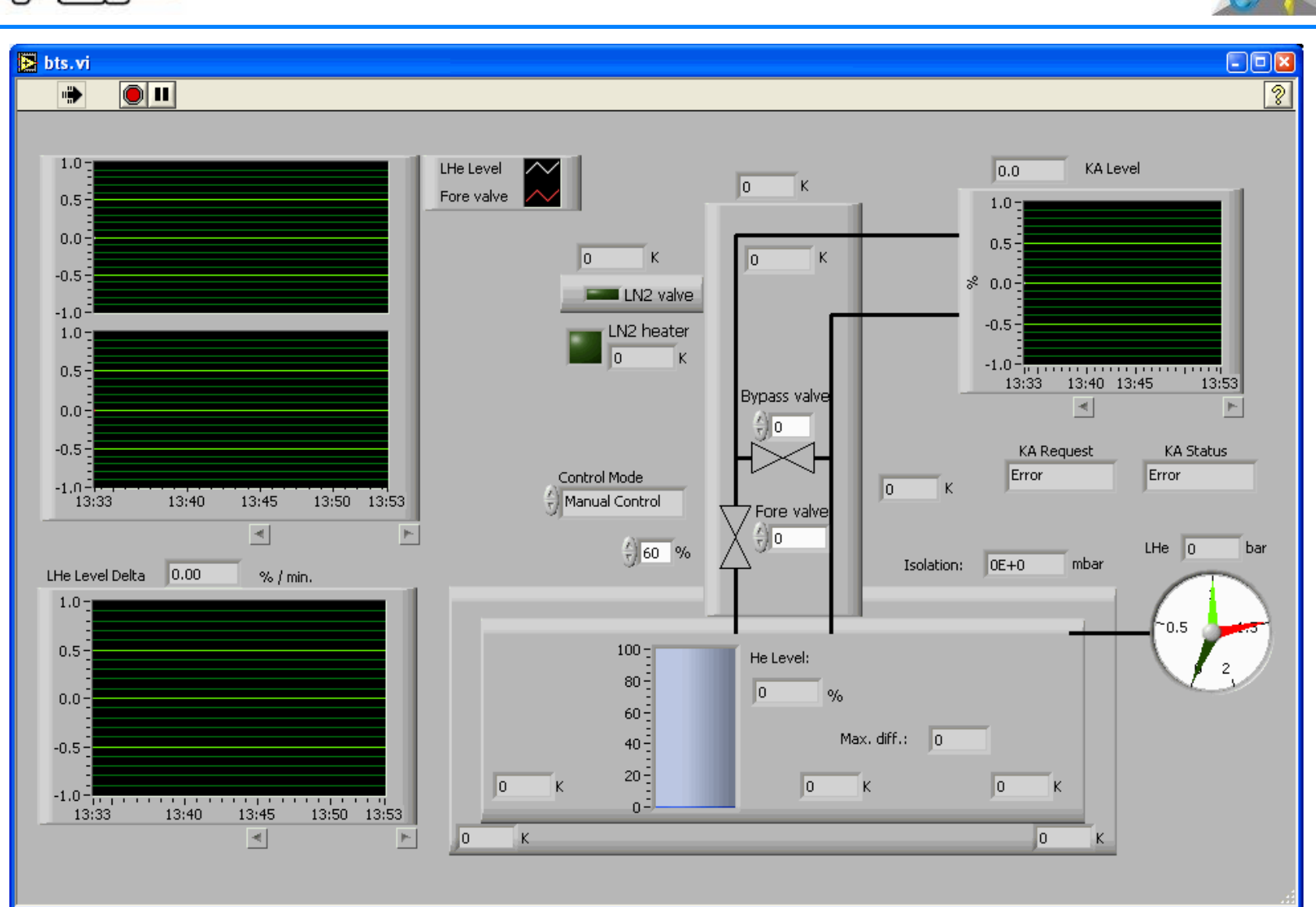

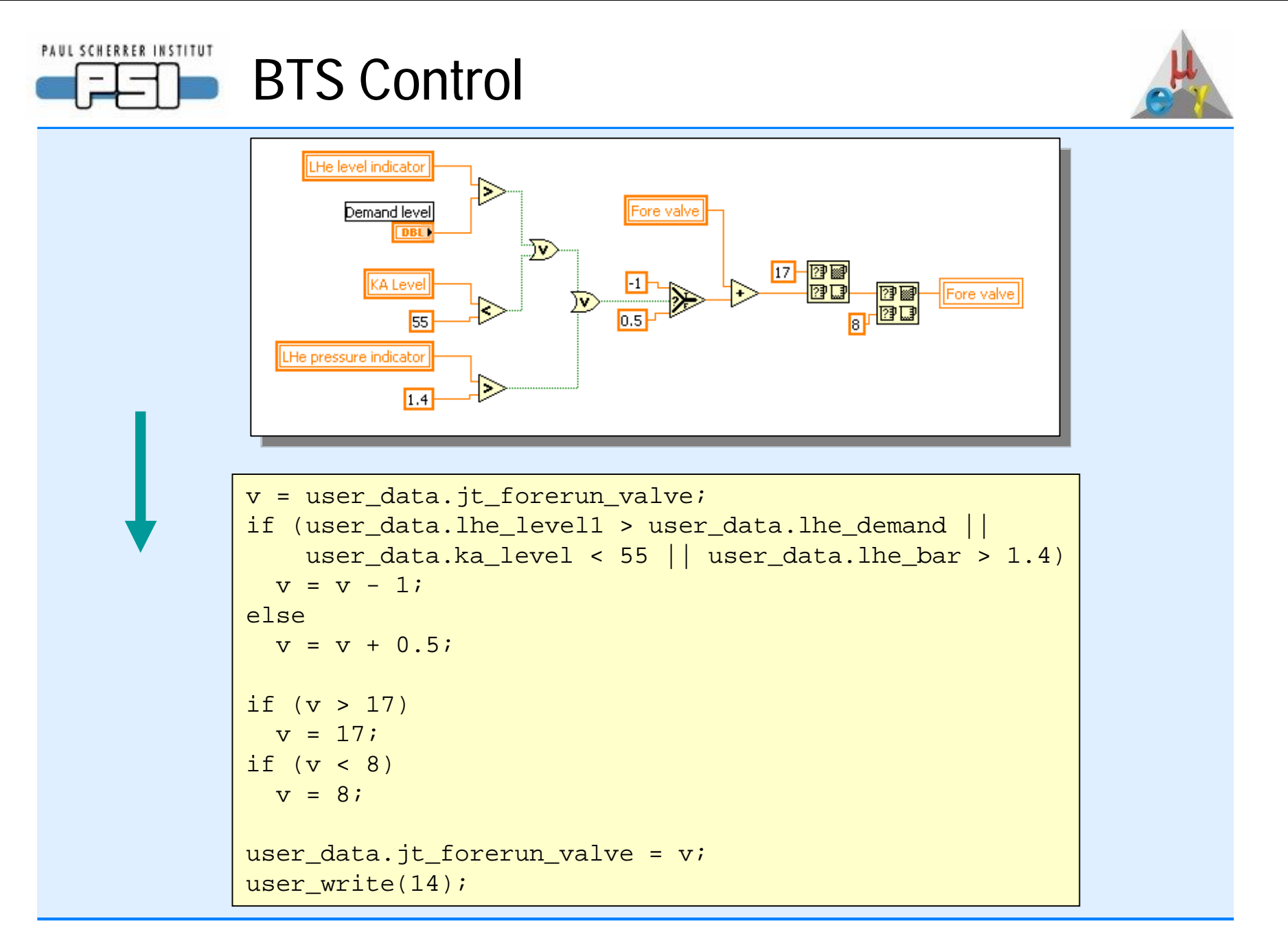

PAUL SCHERRER INSTITUT

## **MIDAS Custom Pages & History**

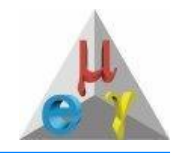

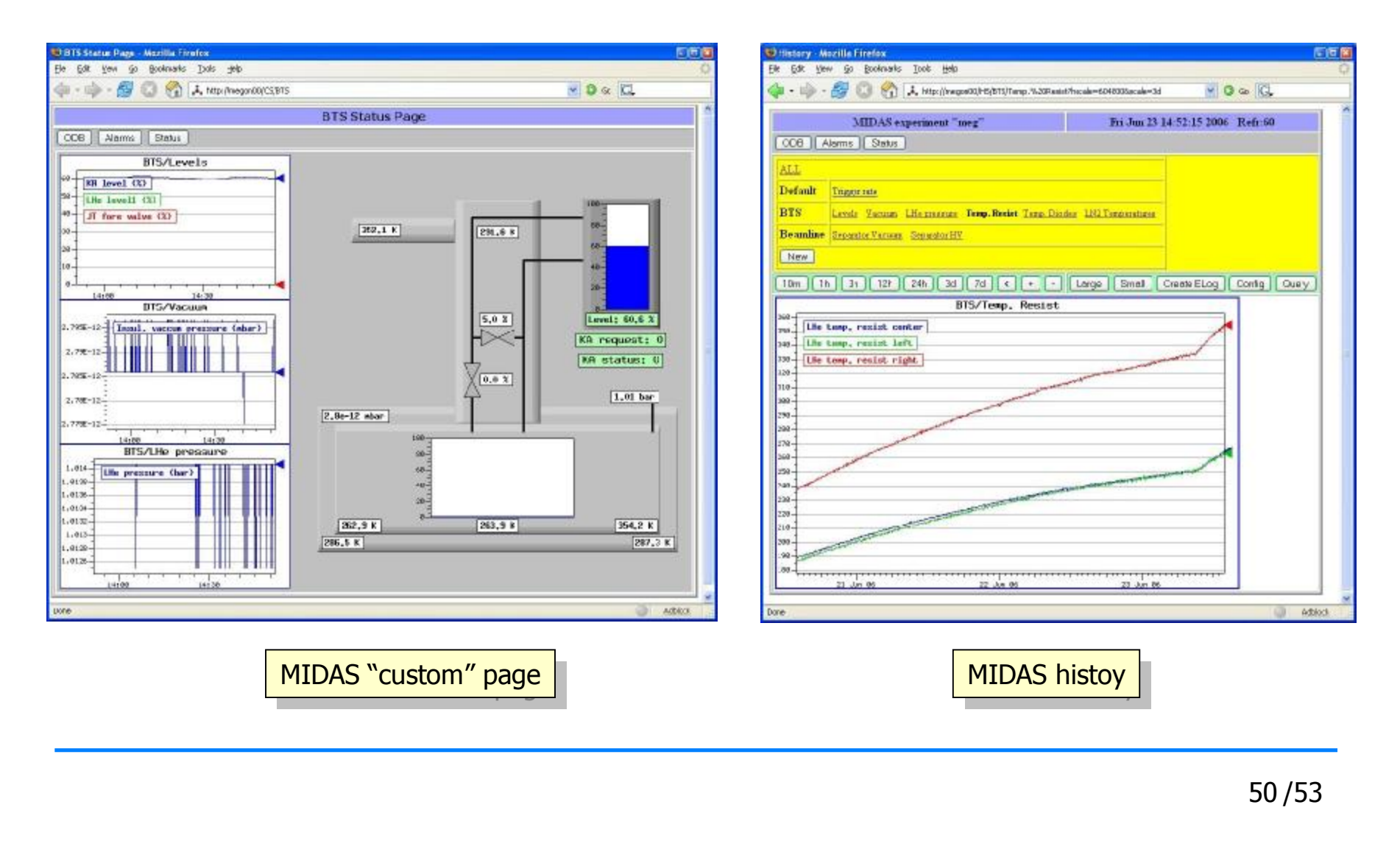

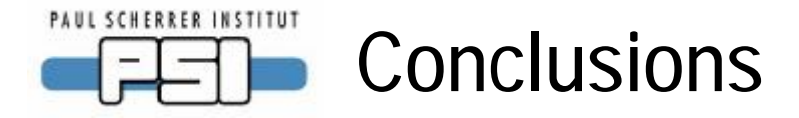

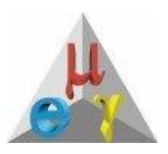

Would I do it again?

- Money-wise: 5 years development (2MY), saved 200k CAD in HV and 100k CAD for experiment  $\rightarrow$  **NO**
- Flexibility: Now takes a couple of days to develop new I/O card → **YES**

Would I choose 8051 μC again or 32-bit processor (ARM7)?

- 8 bit power @ 100 MHz enough for regulations, fast control (20 ns port access time)
- 256 Bytes RAM not enough, need at least 1kB + 32kB flash
- On-chip ADC/DAC not enough for high precision applications
- Development environment very good (In-circuit debugging, flash download via JTAG) → **YES**

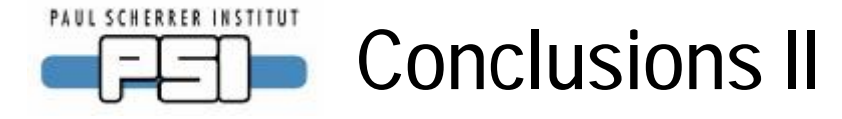

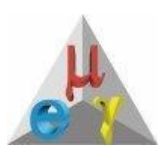

Choose again RS-485 over CAN?

- MSCB protocol is very simple and optimized (like firmware upgradeable over network)  $\rightarrow$  can debug with oscilloscope
- MSCB protocol can be extended
- Run currently at 115kBaud (good for 500m w/o termination)
- Very nice opto-decoupled RS-485 transceiver (ADM2486)
- C8051F121 @ 100 MHz should go to 2 MBit
- Drawback: RS-485 is single master, while CAN has MAC layer

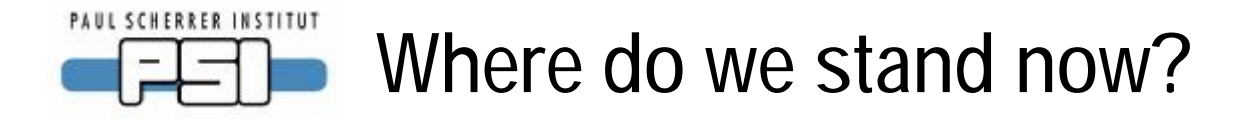

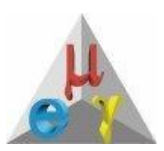

After all hardware runs nicely, we have to monitor it!

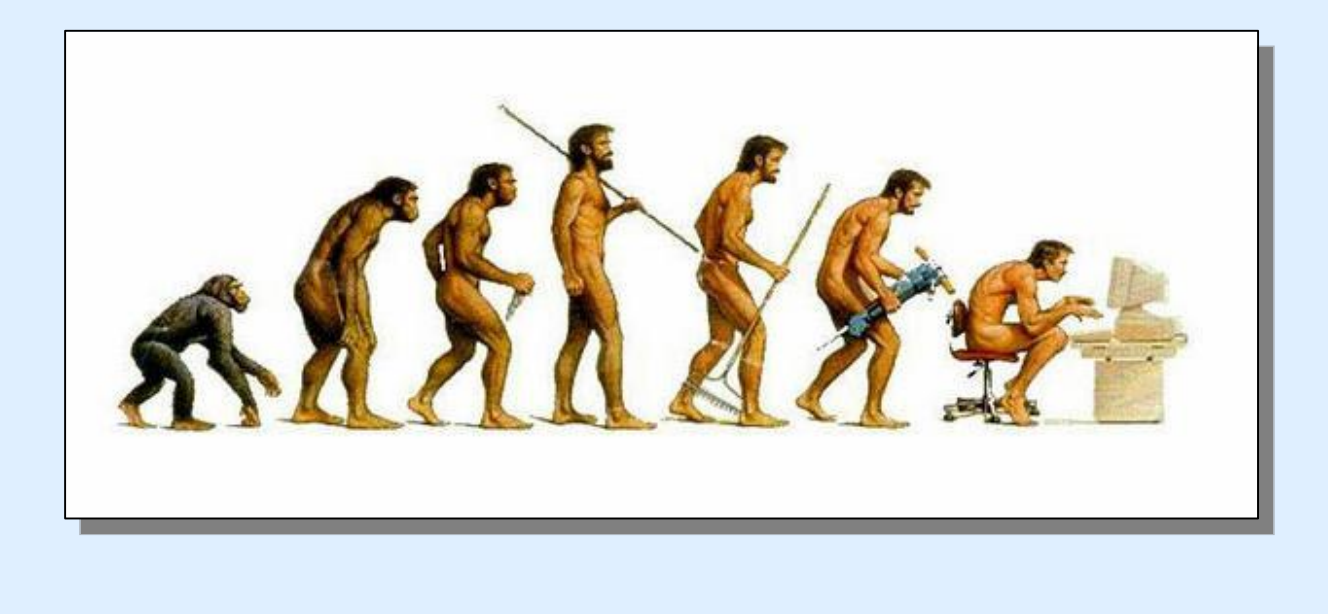

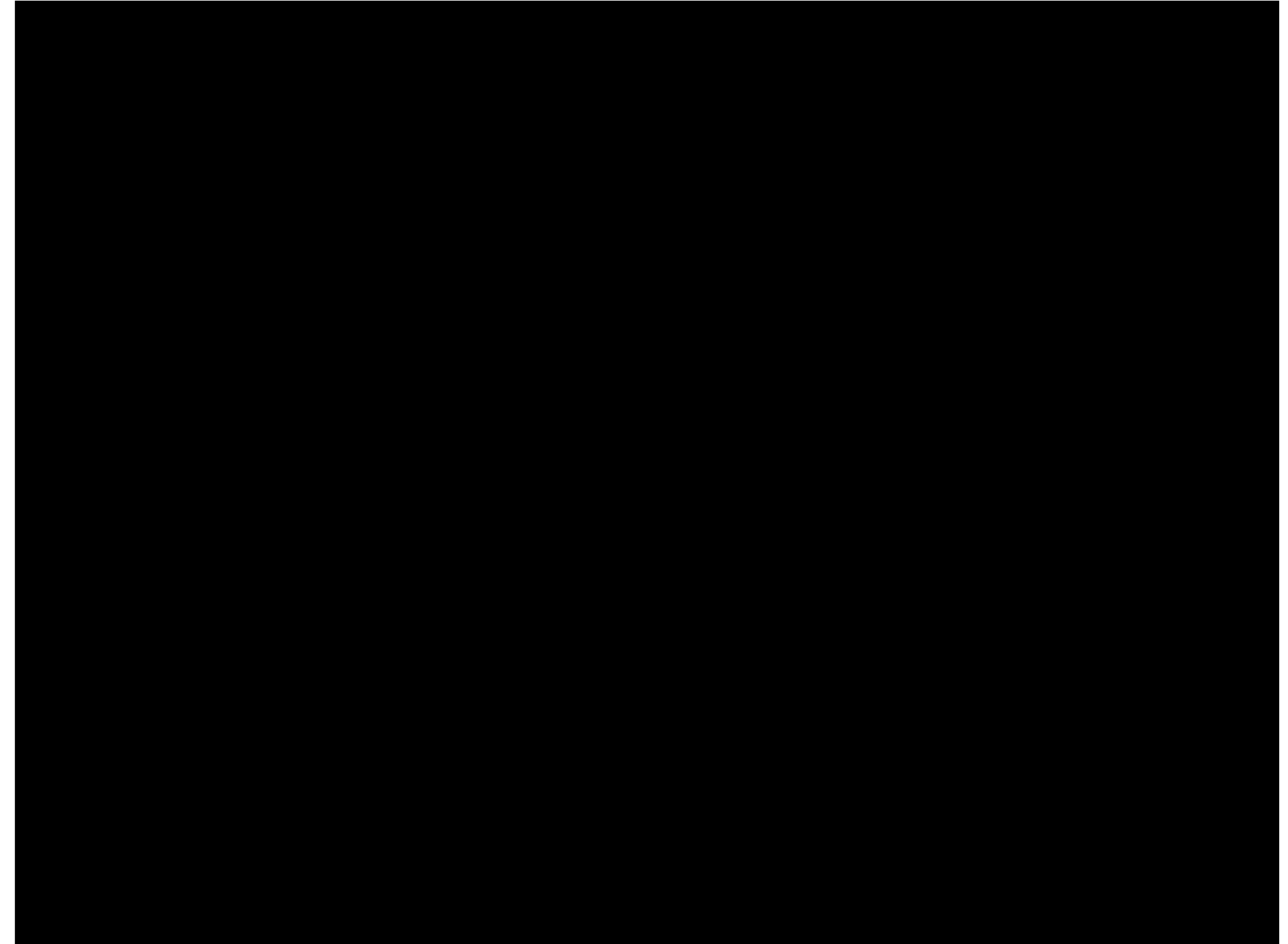

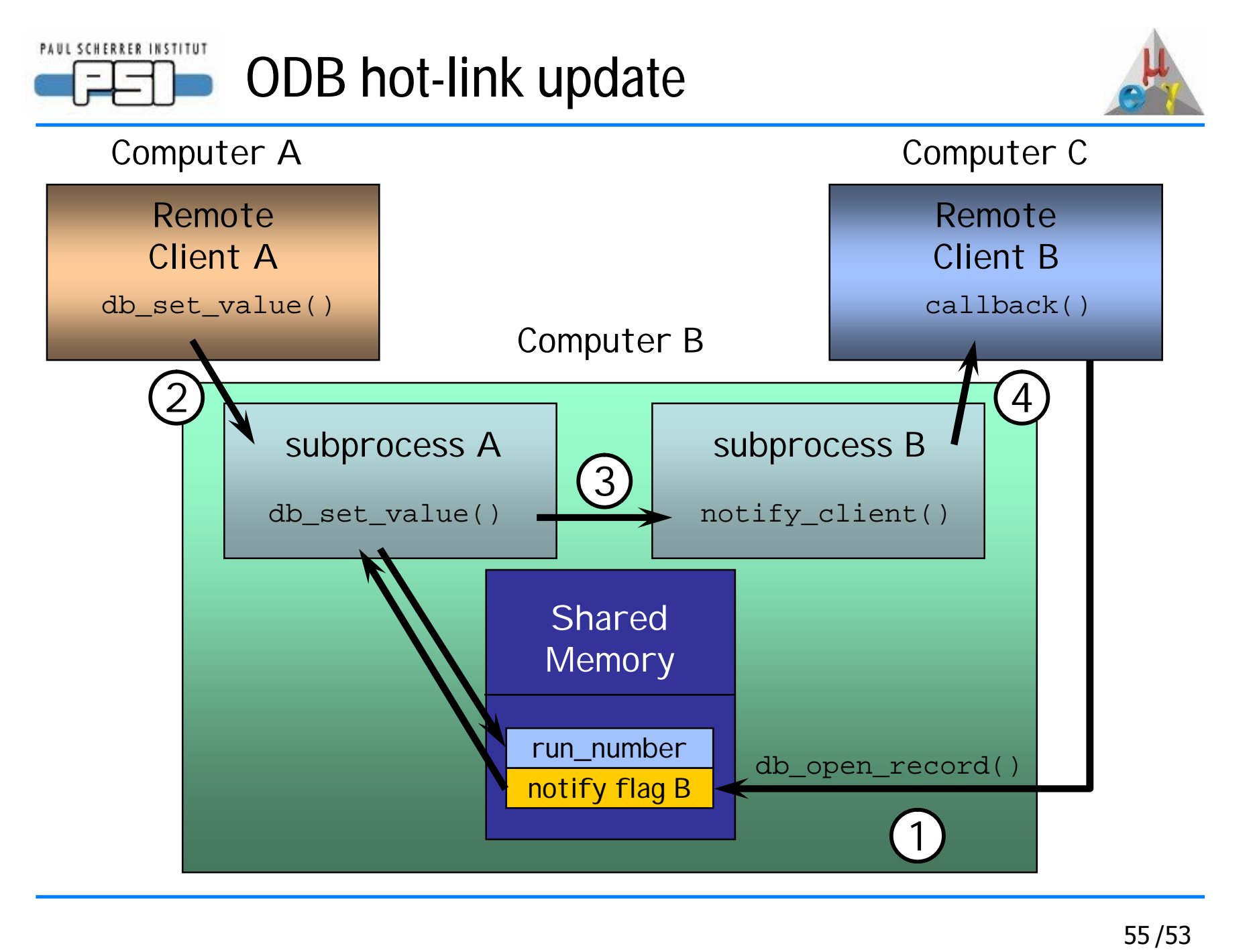